# FLEXEra

## **FlexNet Manager Suite 2017 R3**

Known Issues

#### **Known issues in release 2017 R3 that are resolved in release 2018 R1**

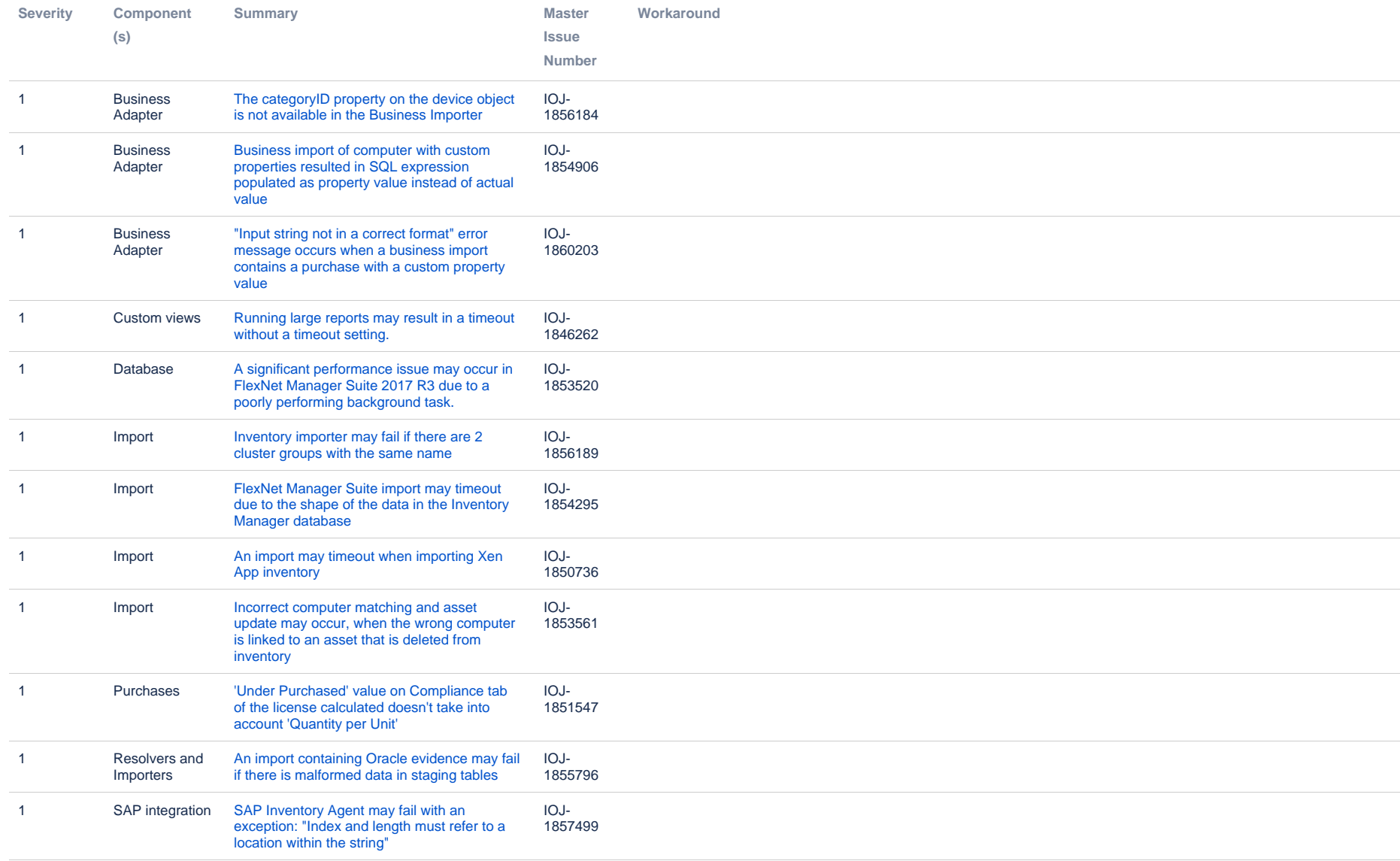

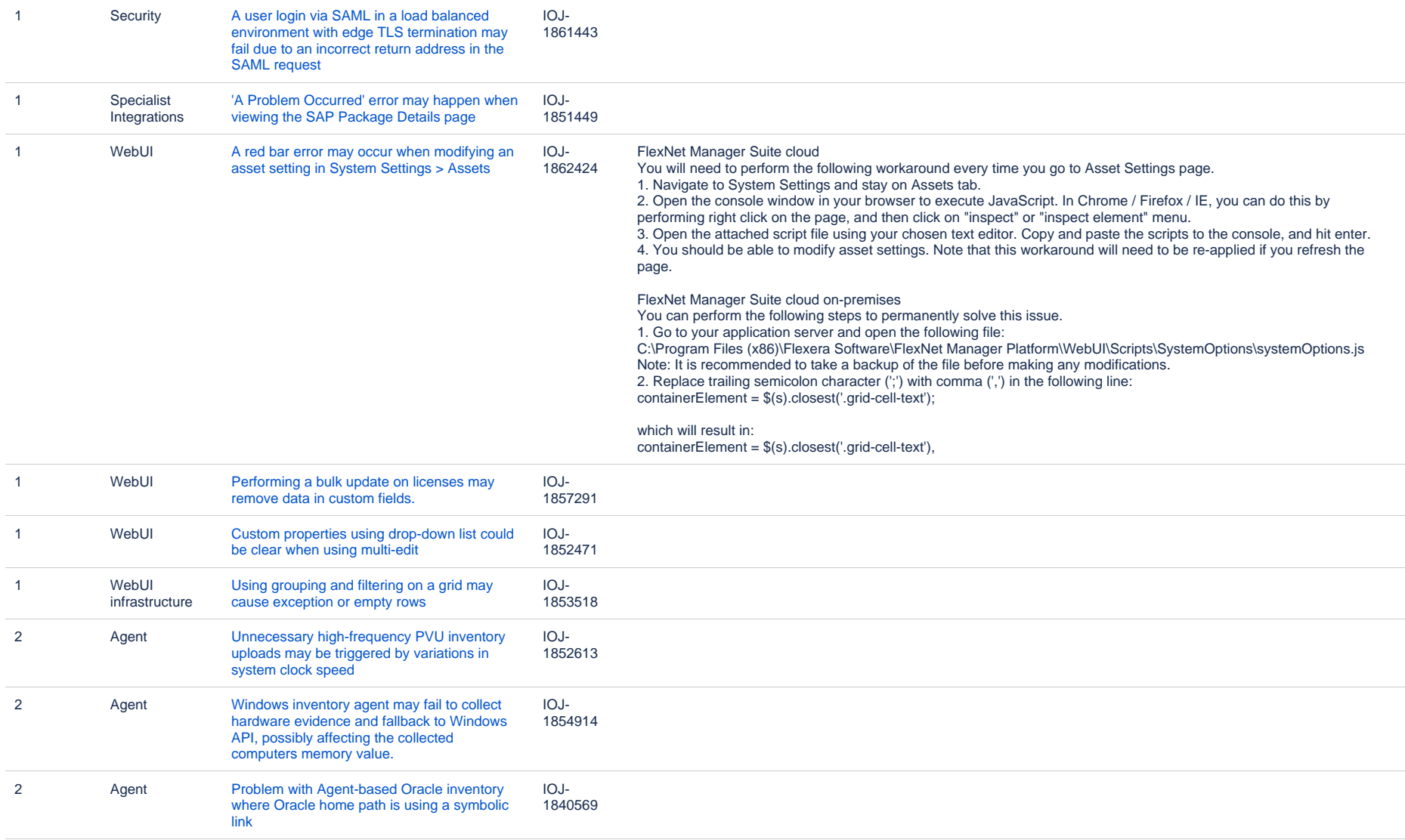

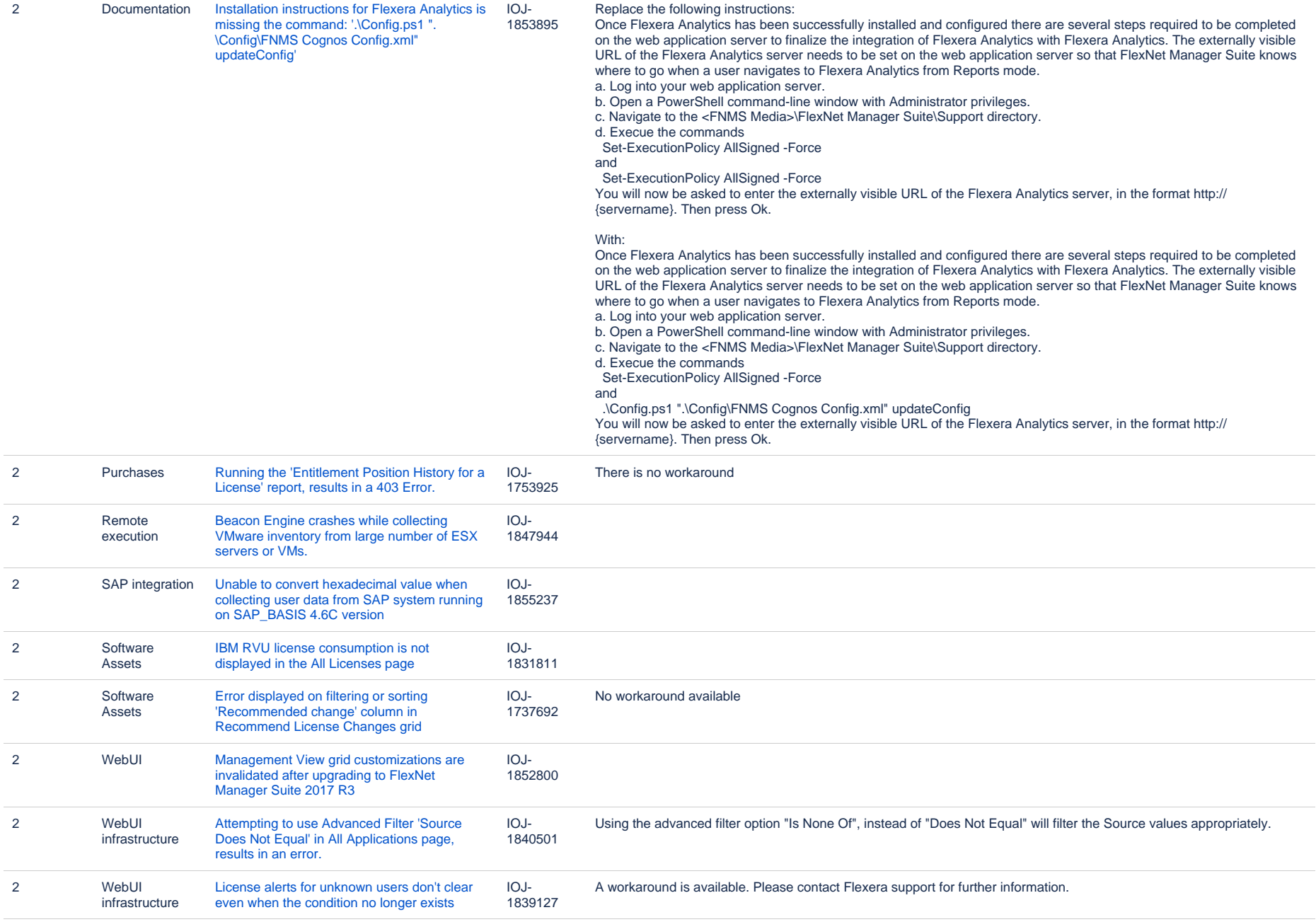

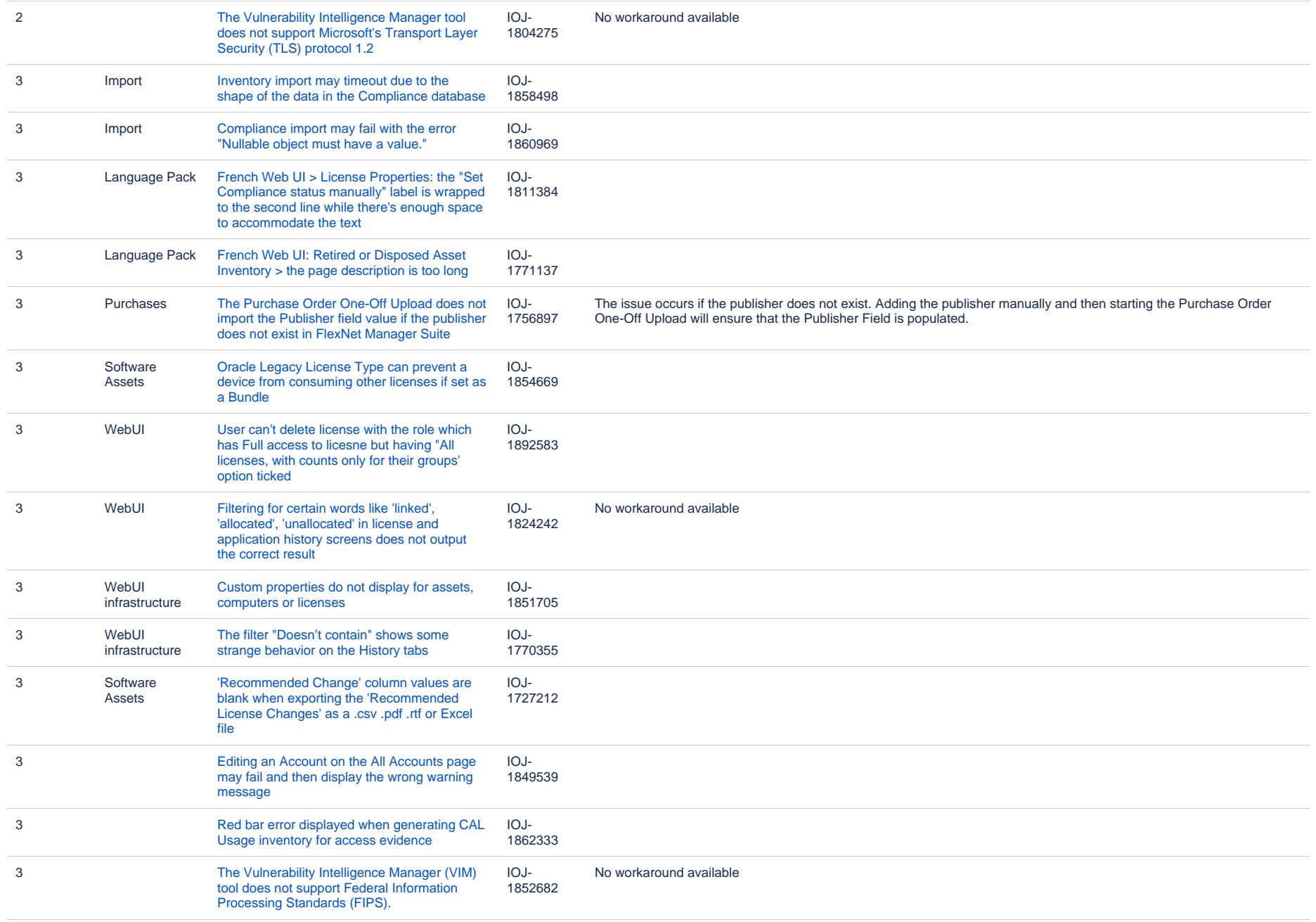

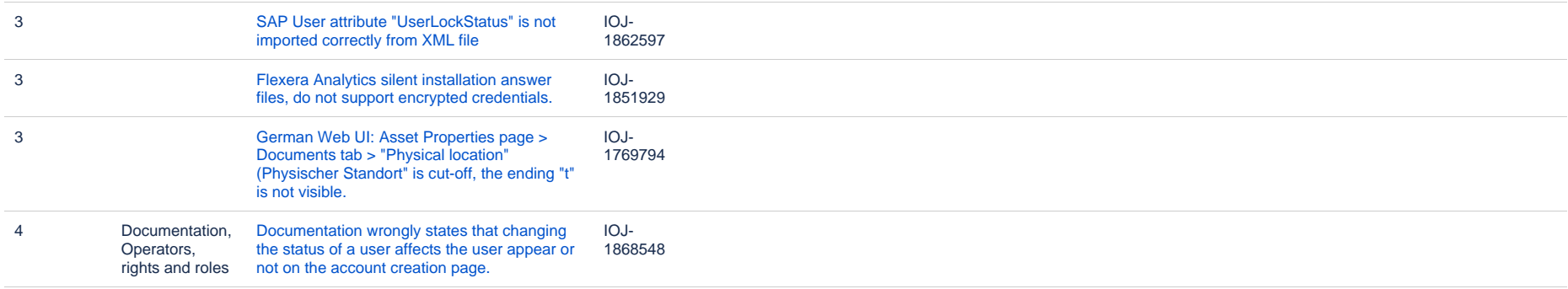

#### **Known issues in release 2017 R3 that are resolved in release 2018 R2**

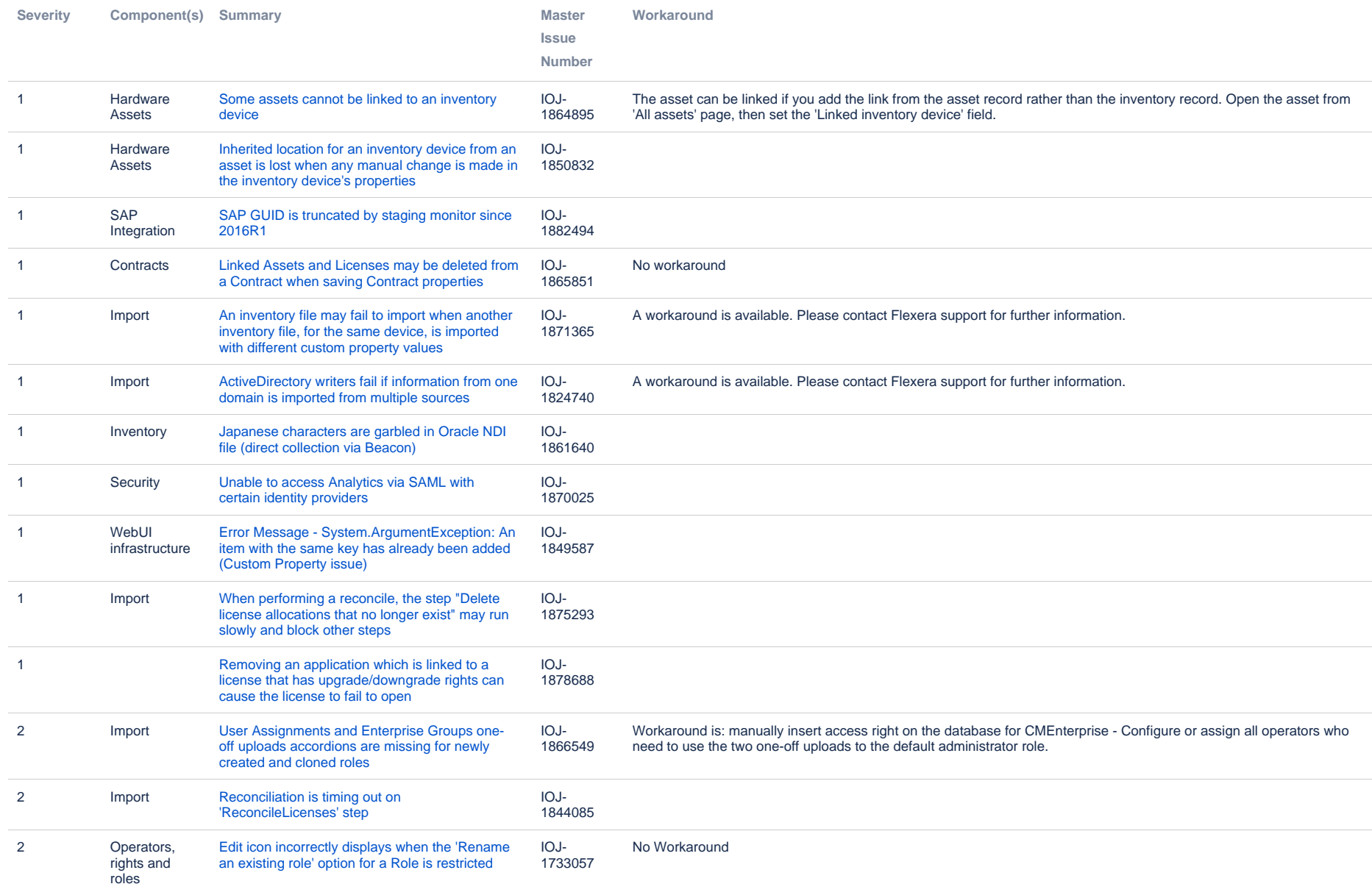

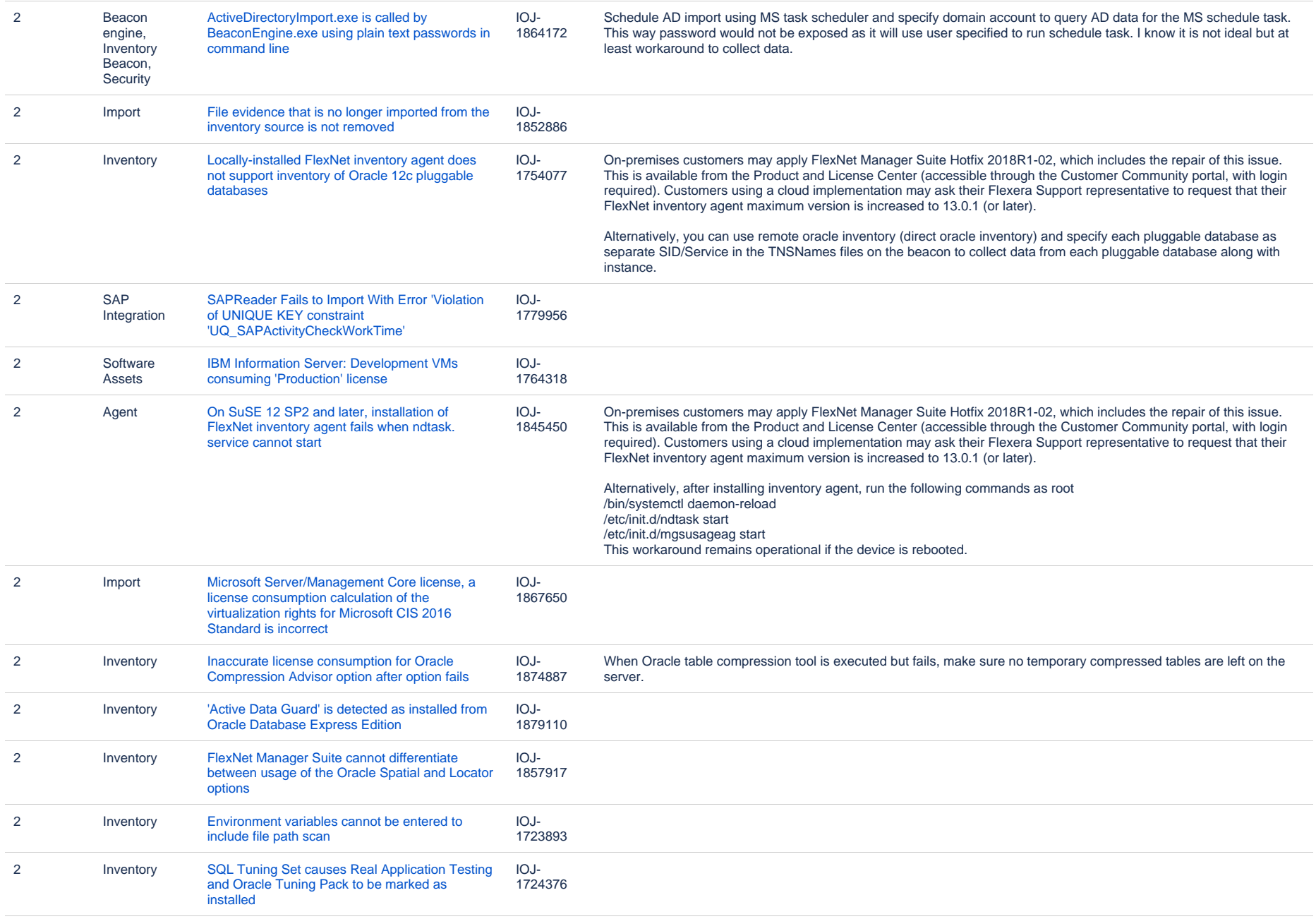

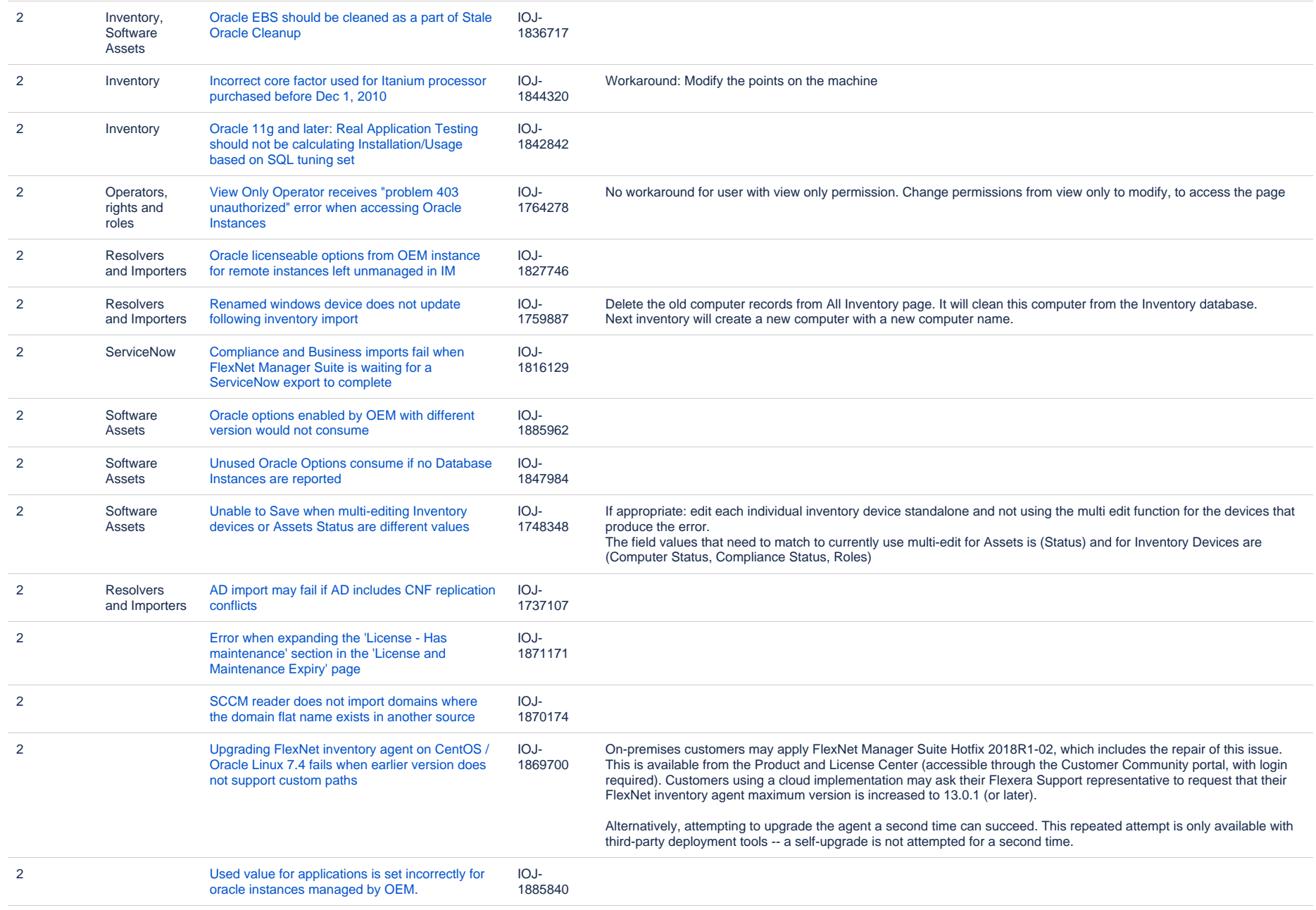

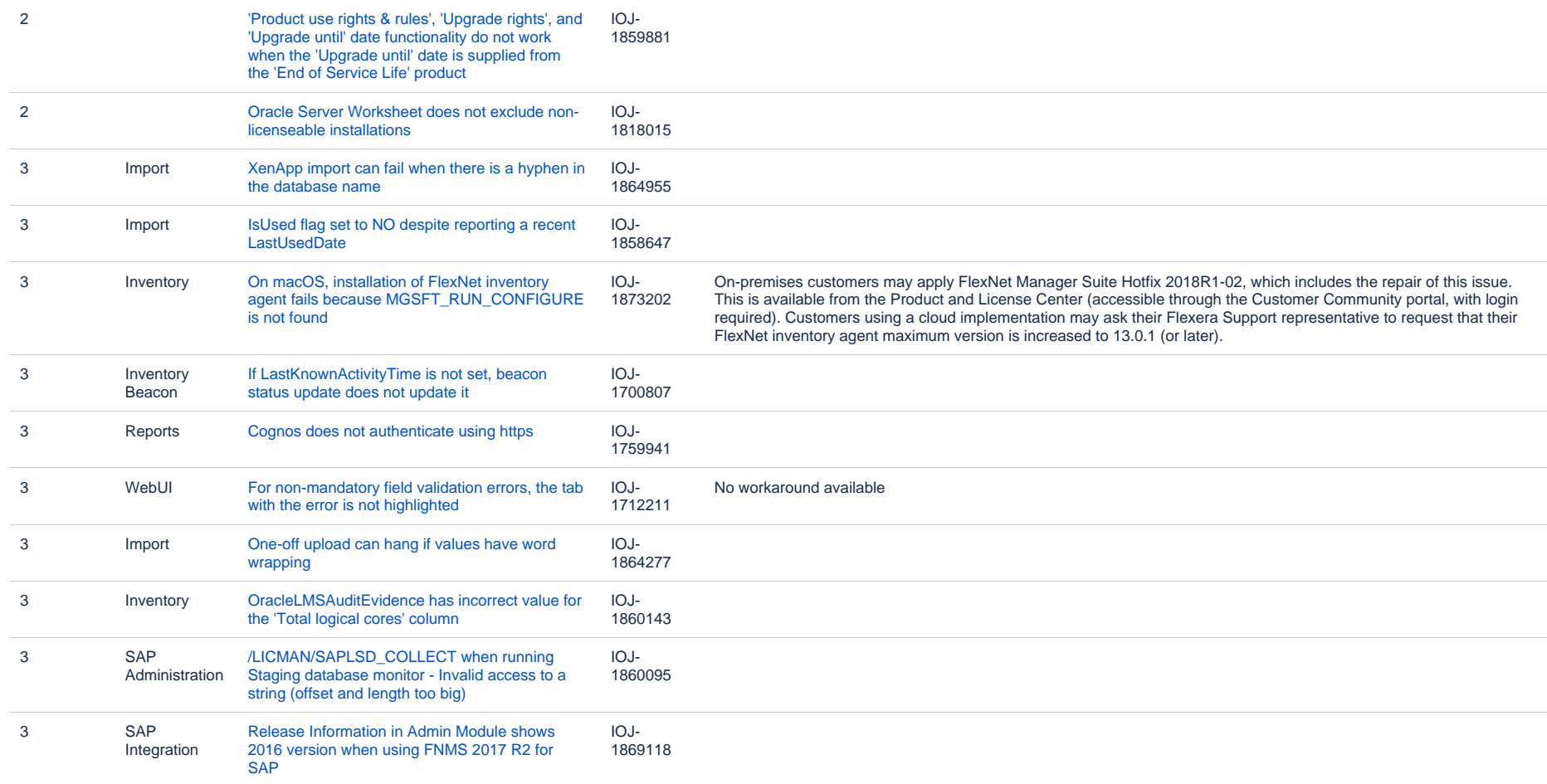

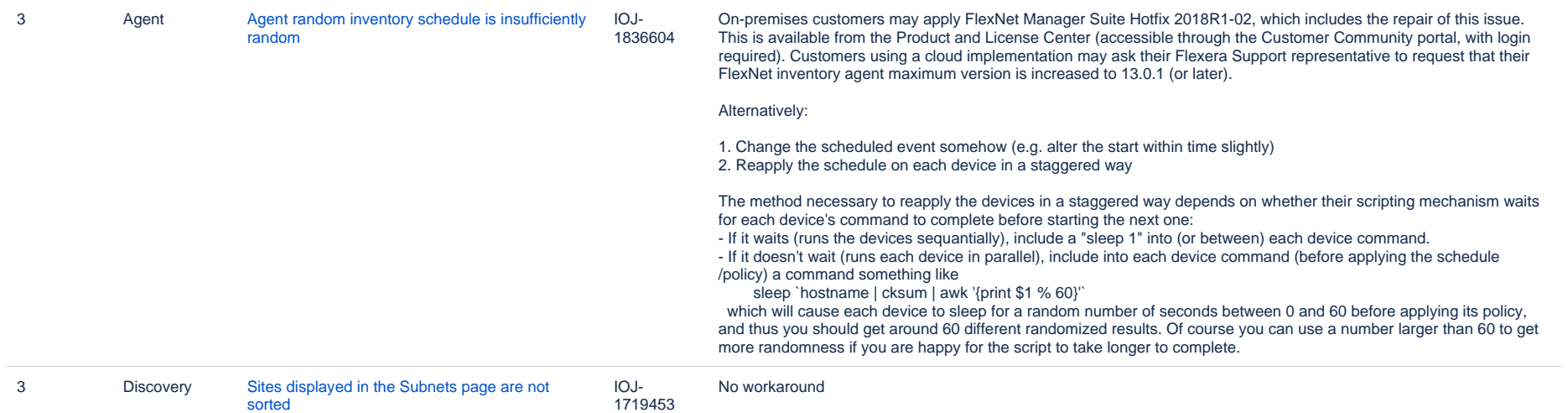

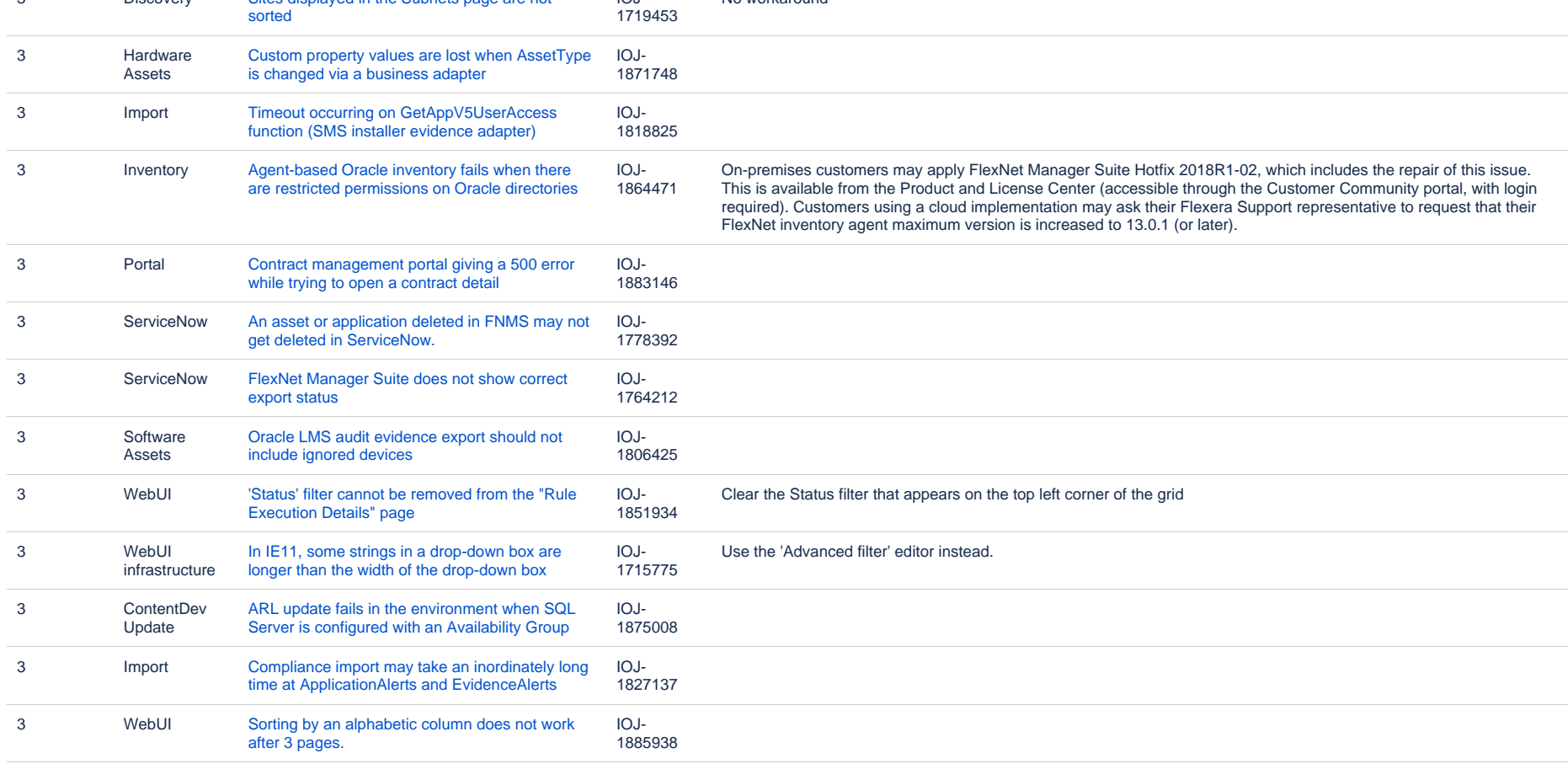

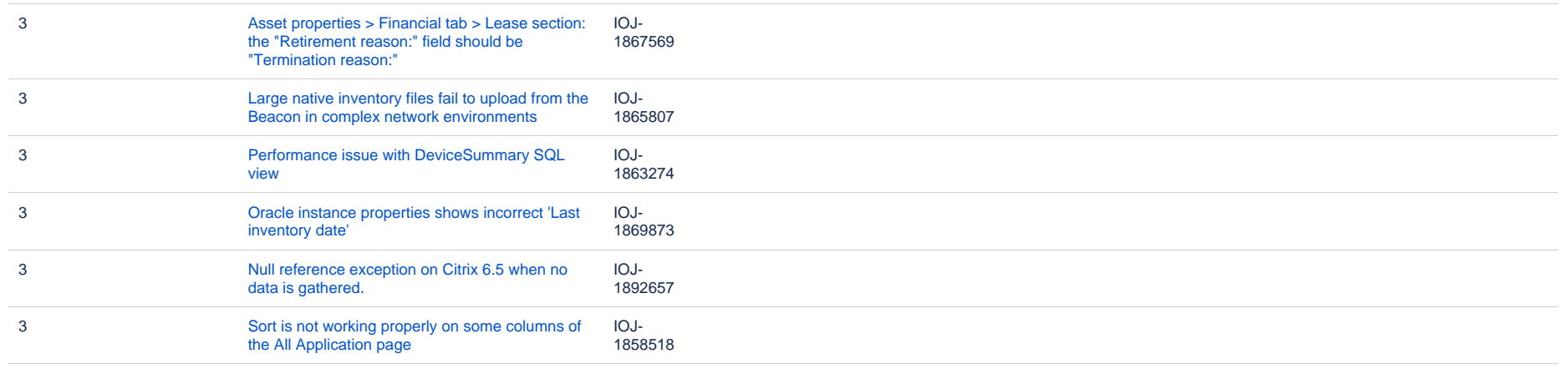

#### **Known issues in release 2017 R3 that are resolved in release 2019 R1**

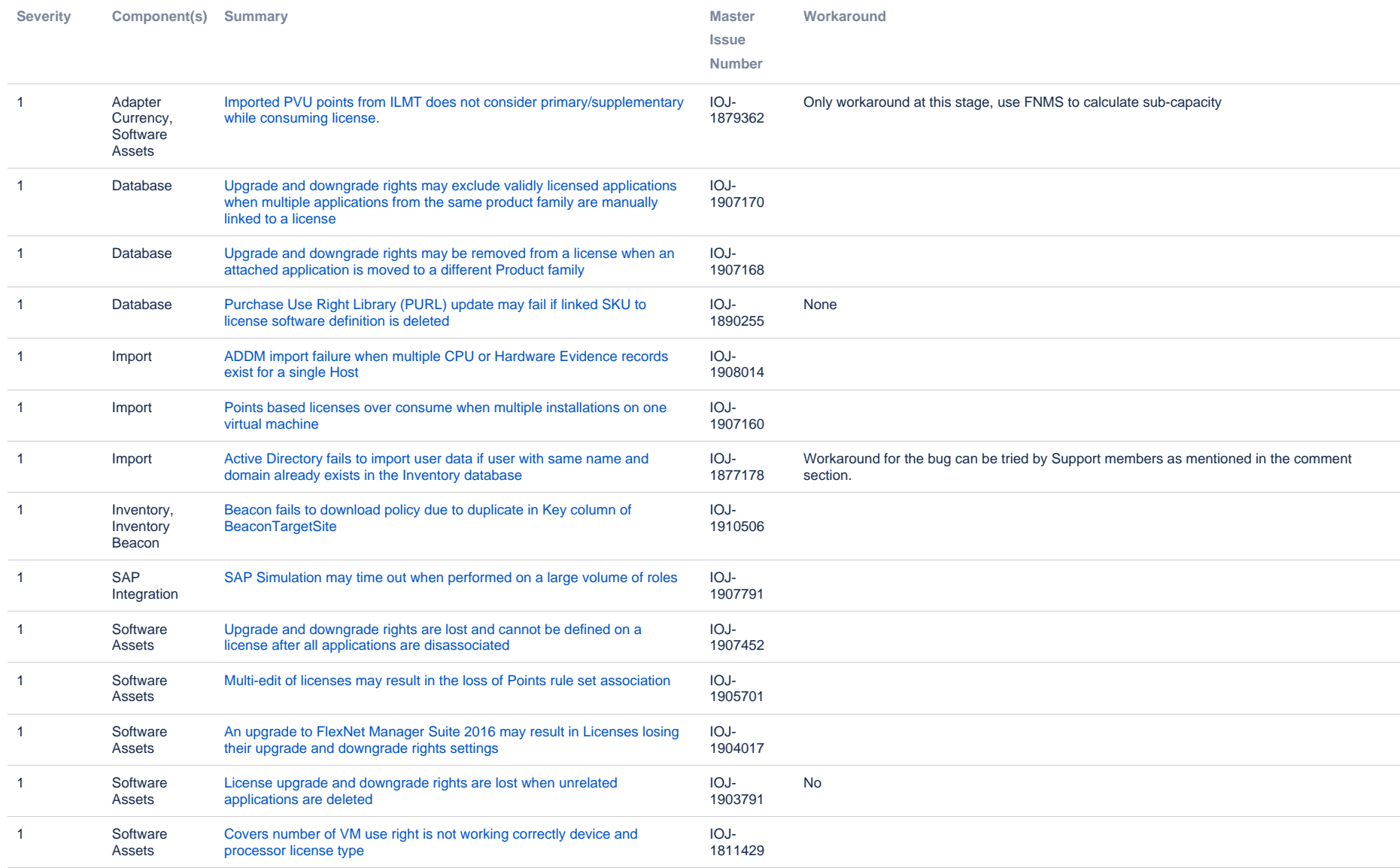

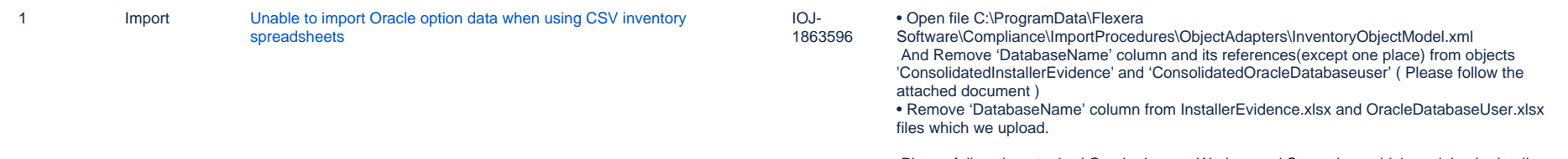

Please follow the attached Oracle\_Import\_Workaround Steps.docx which explains in detail.

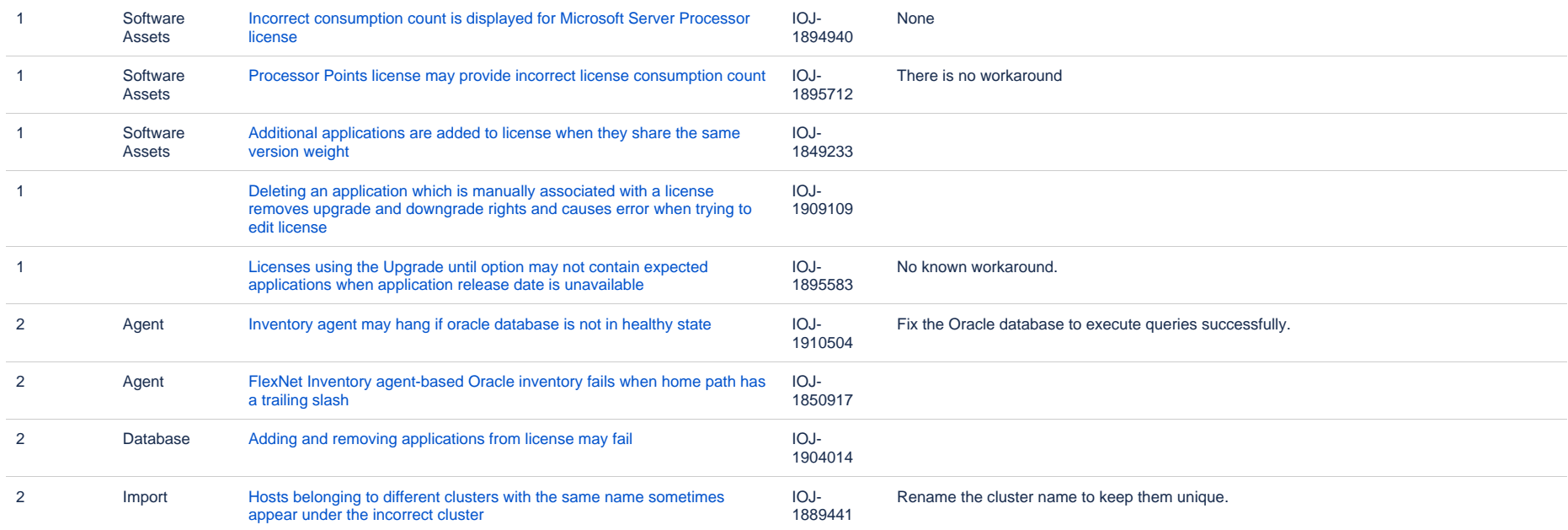

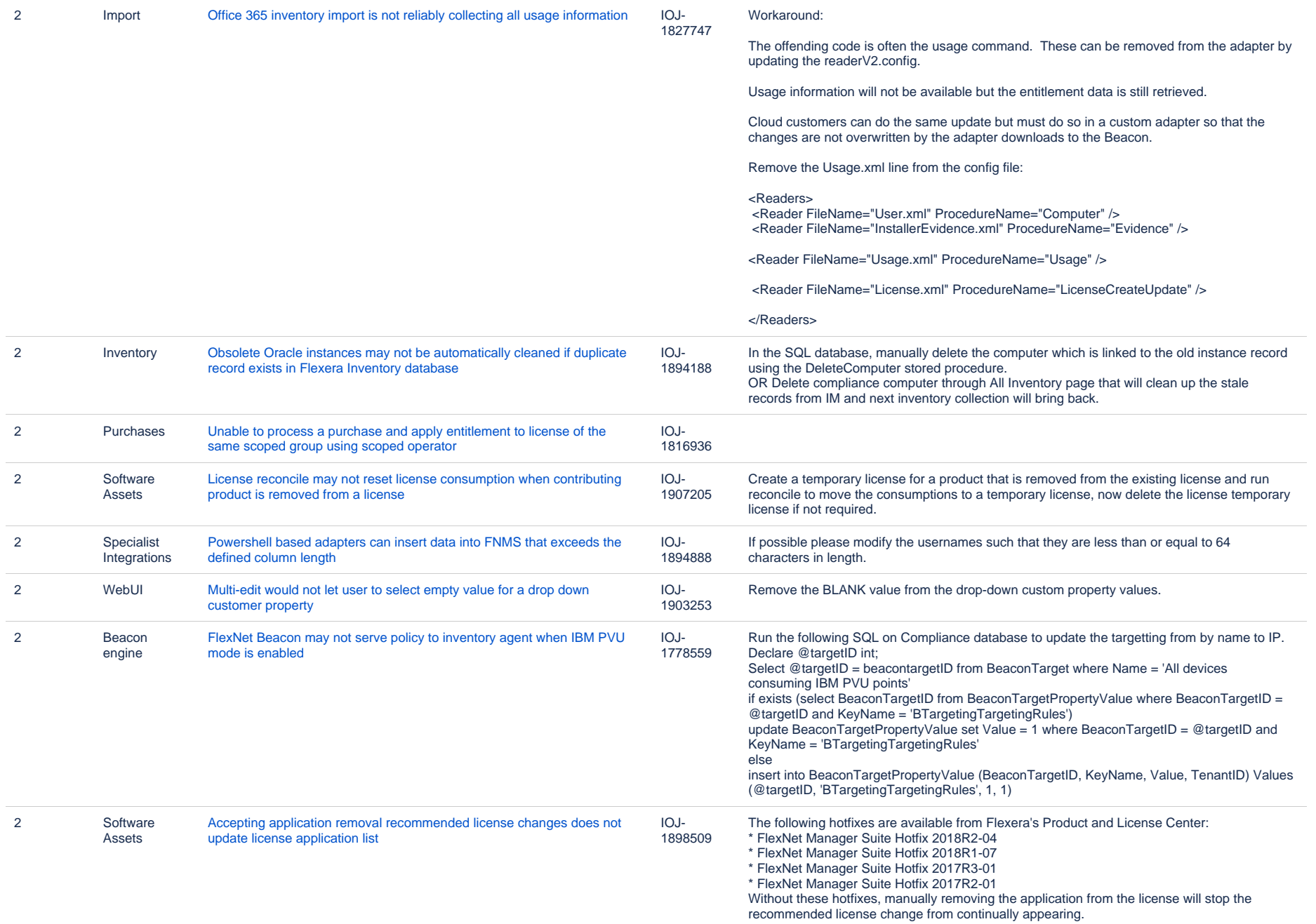

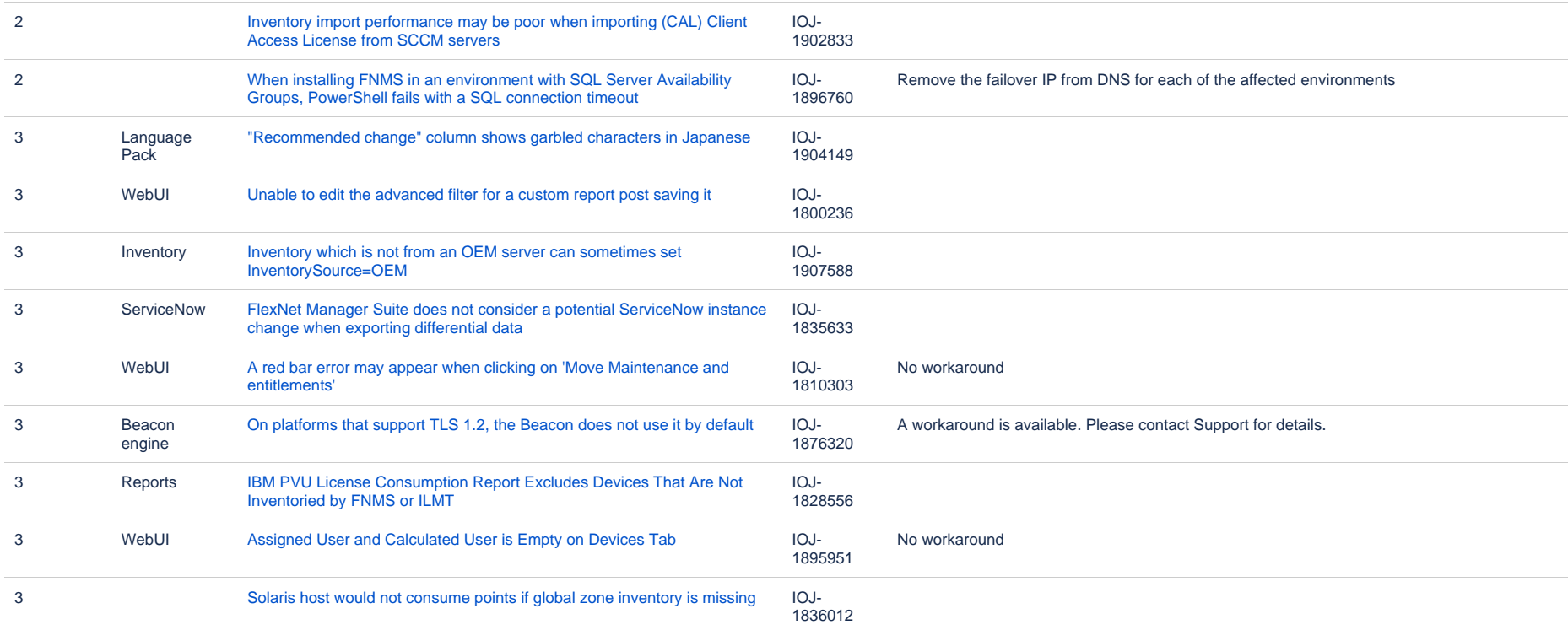

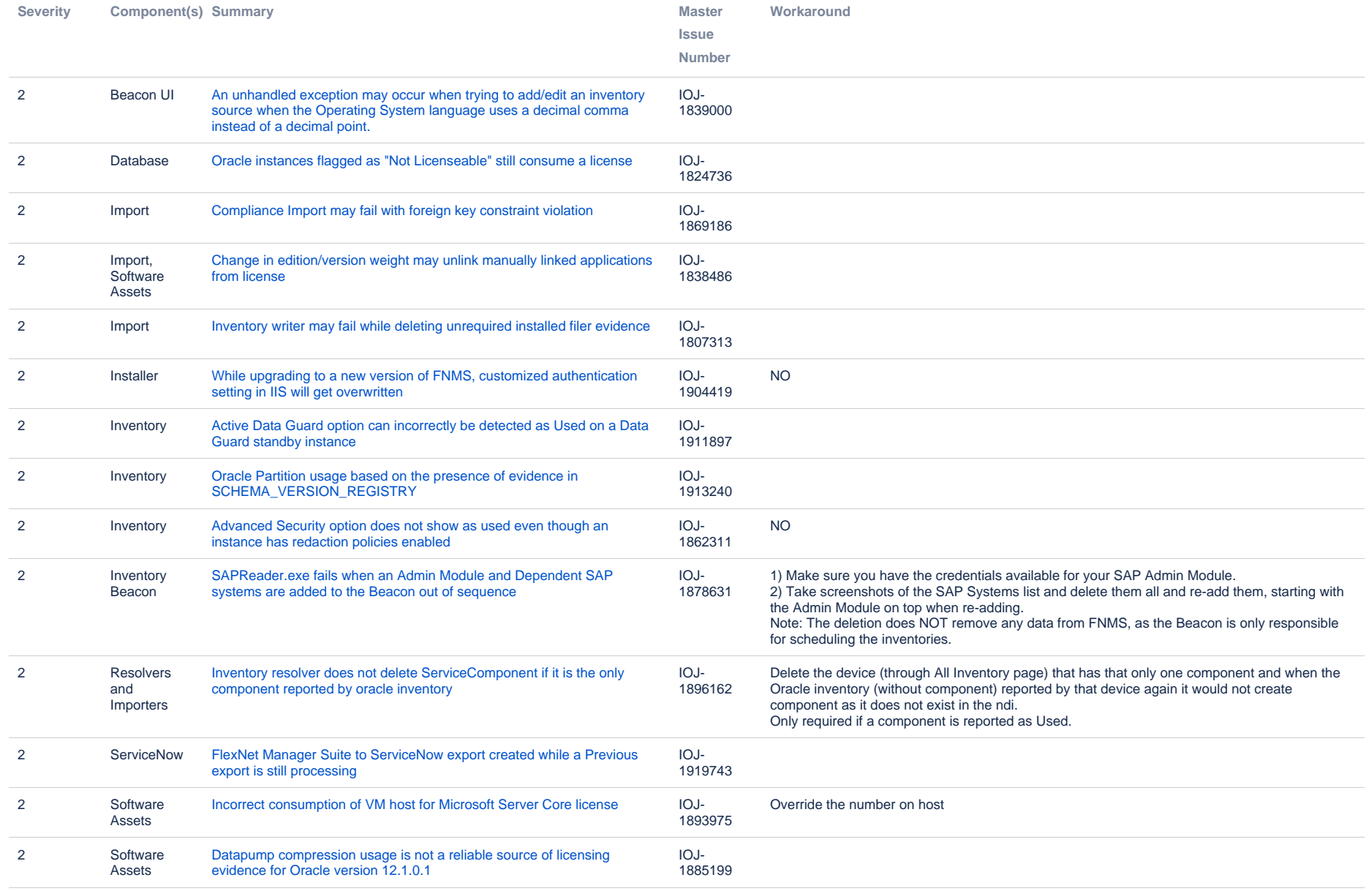

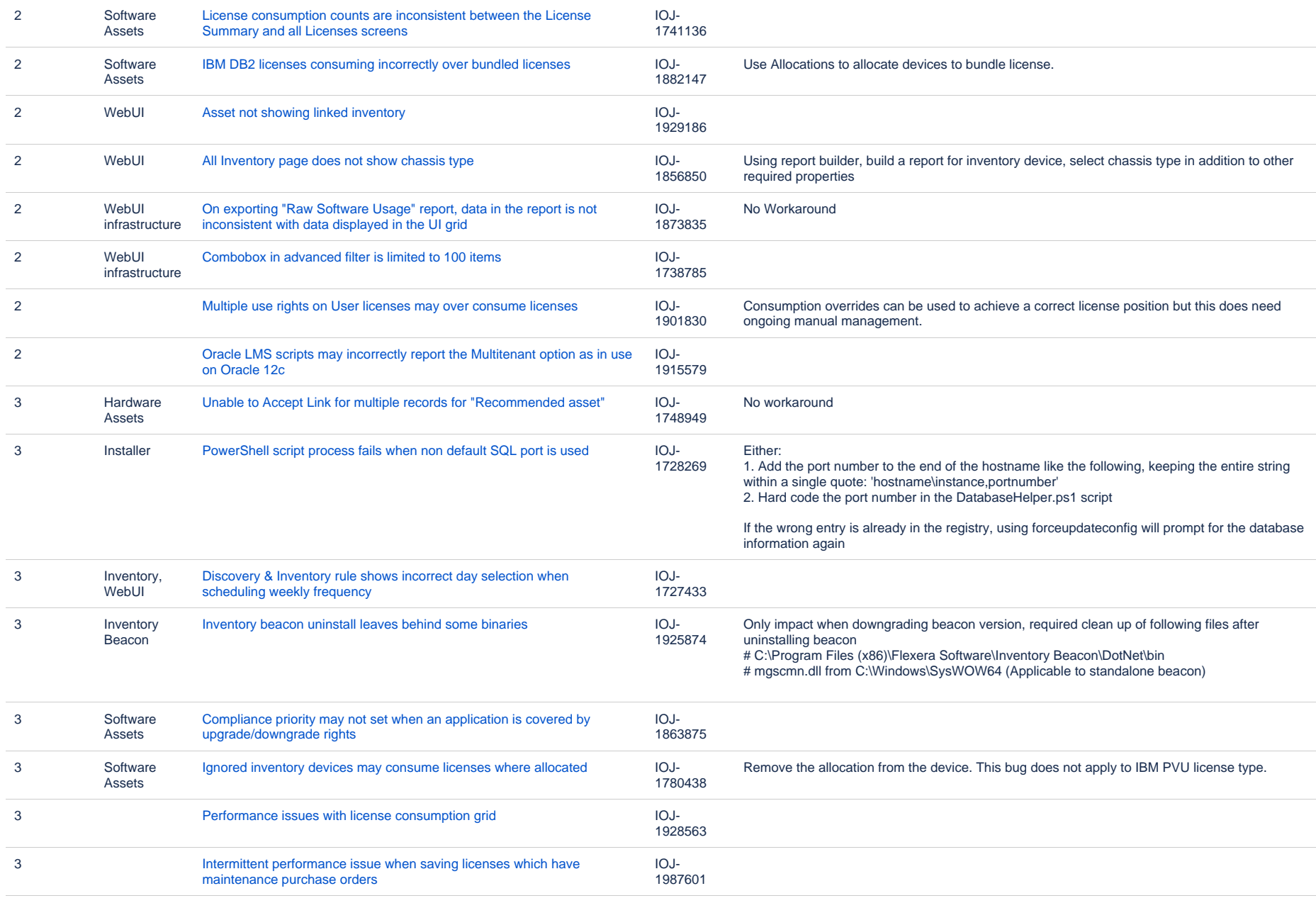

### **Unresolved issues in release 2017 R3**

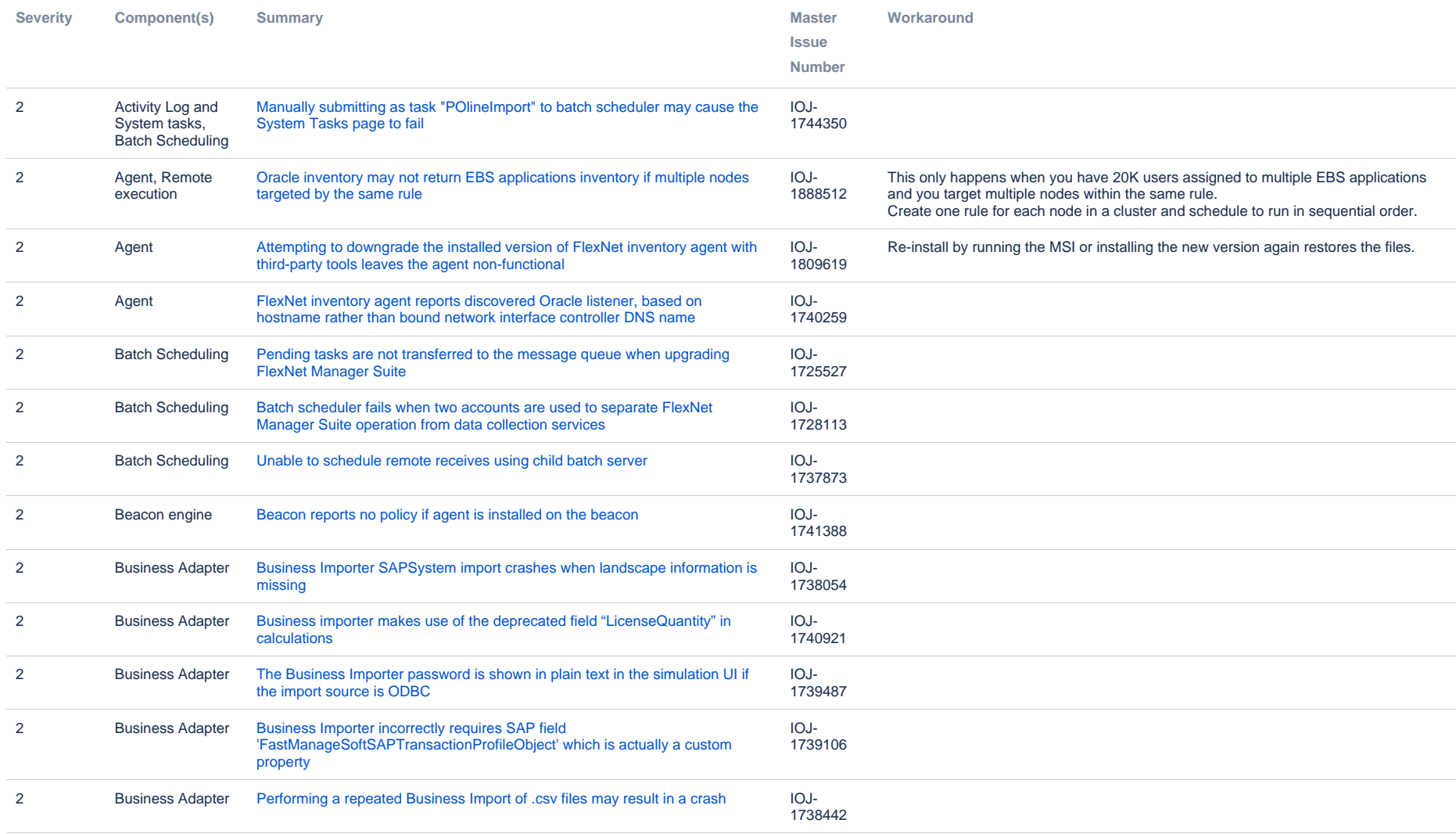

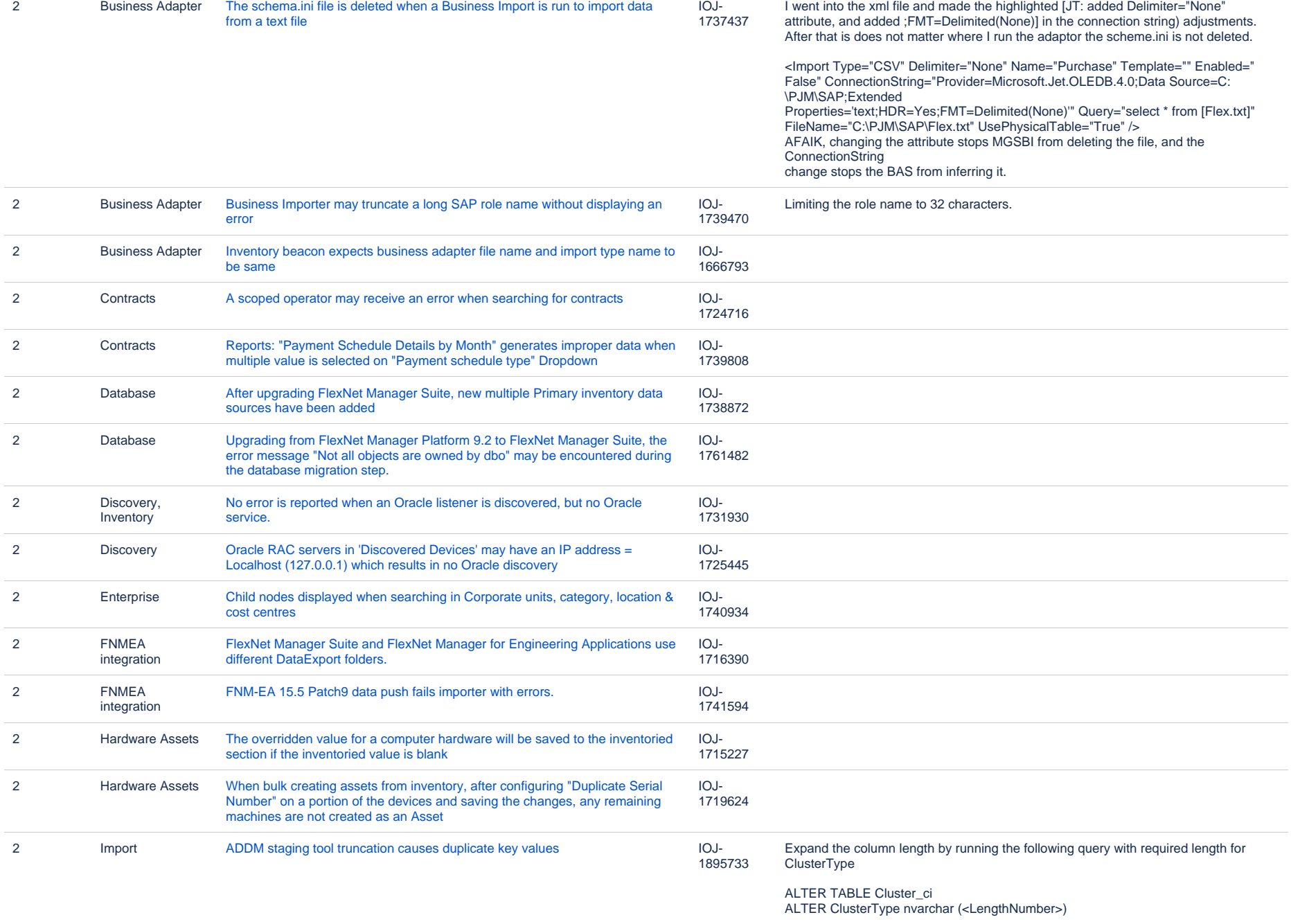

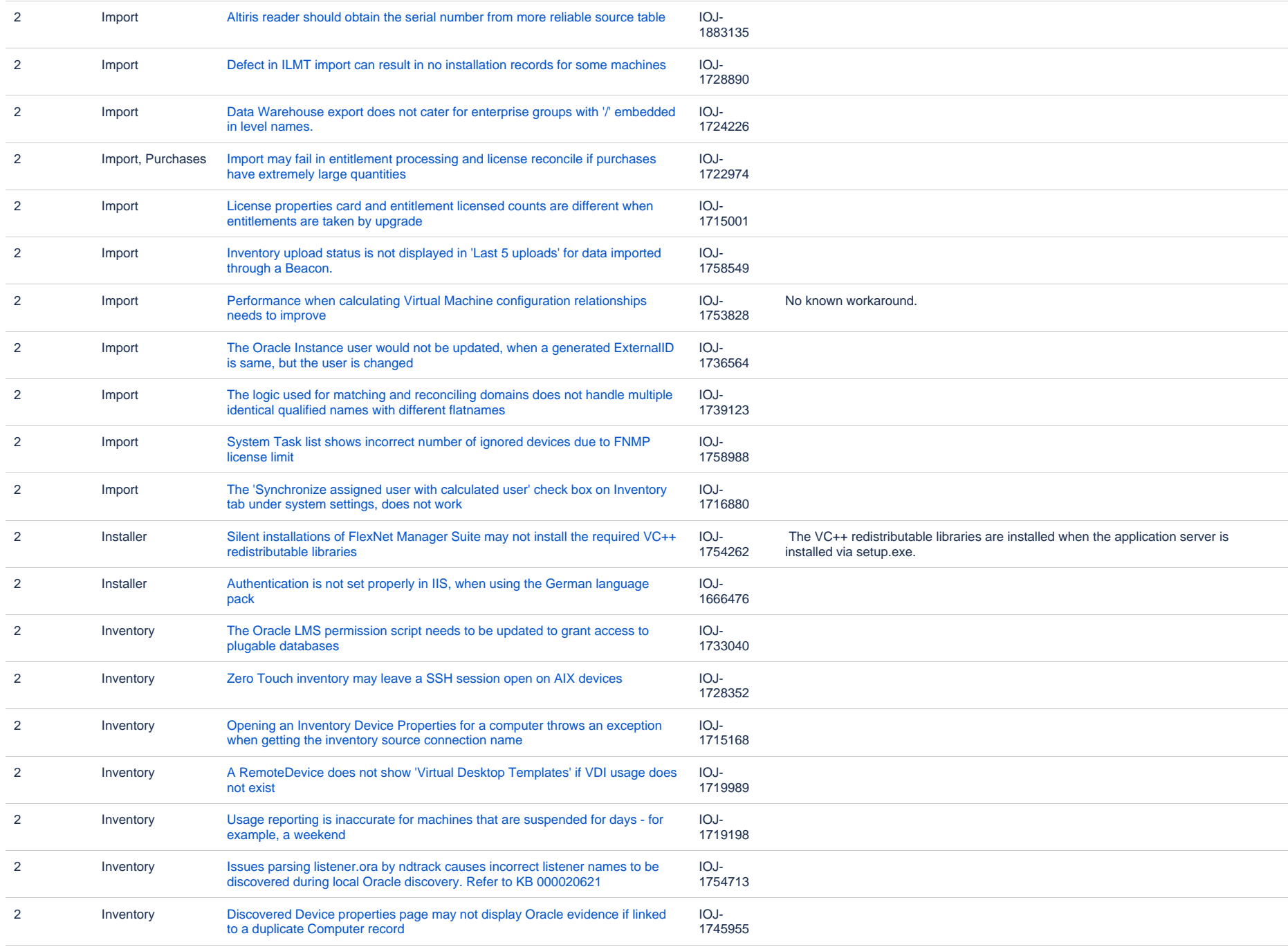

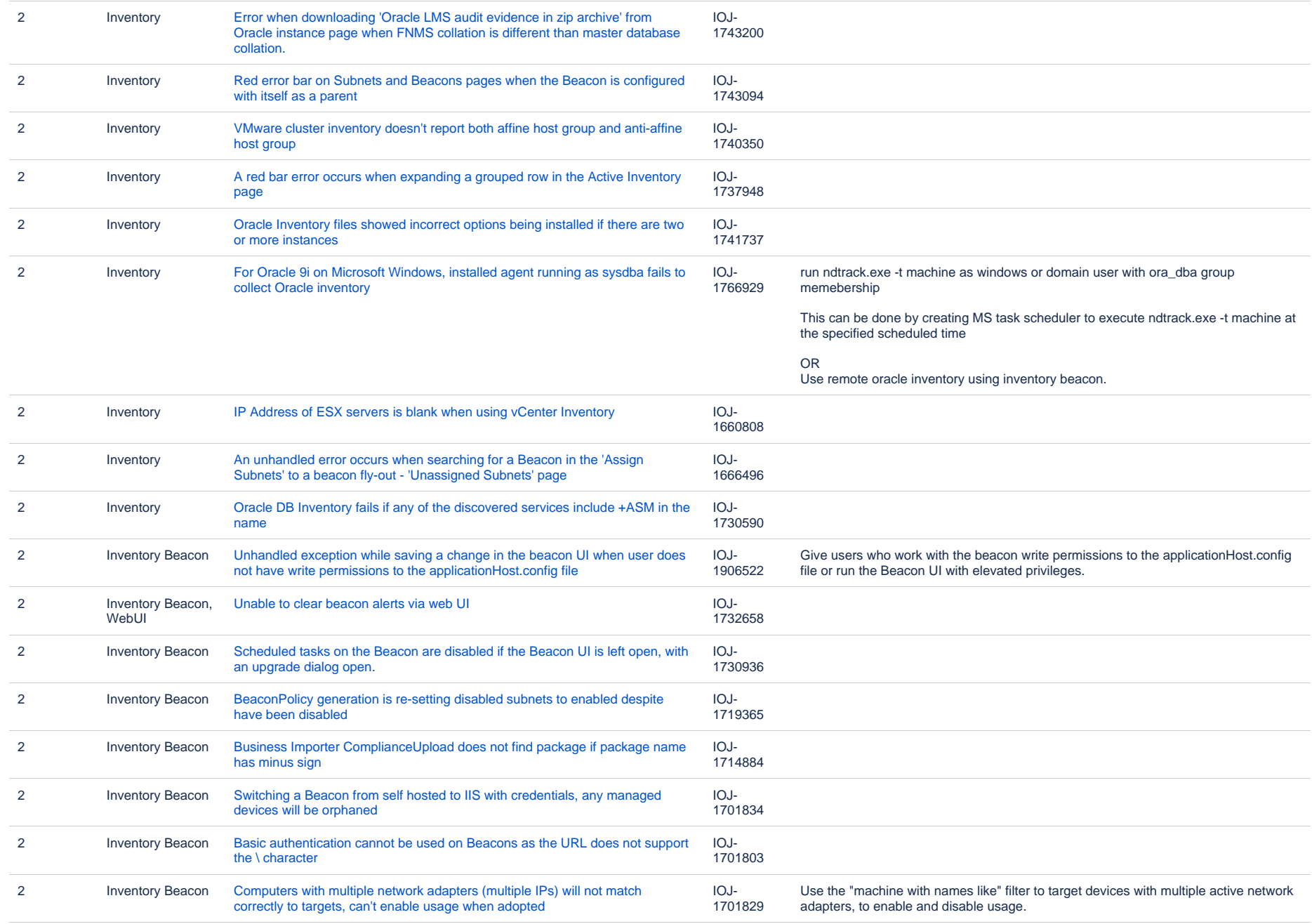

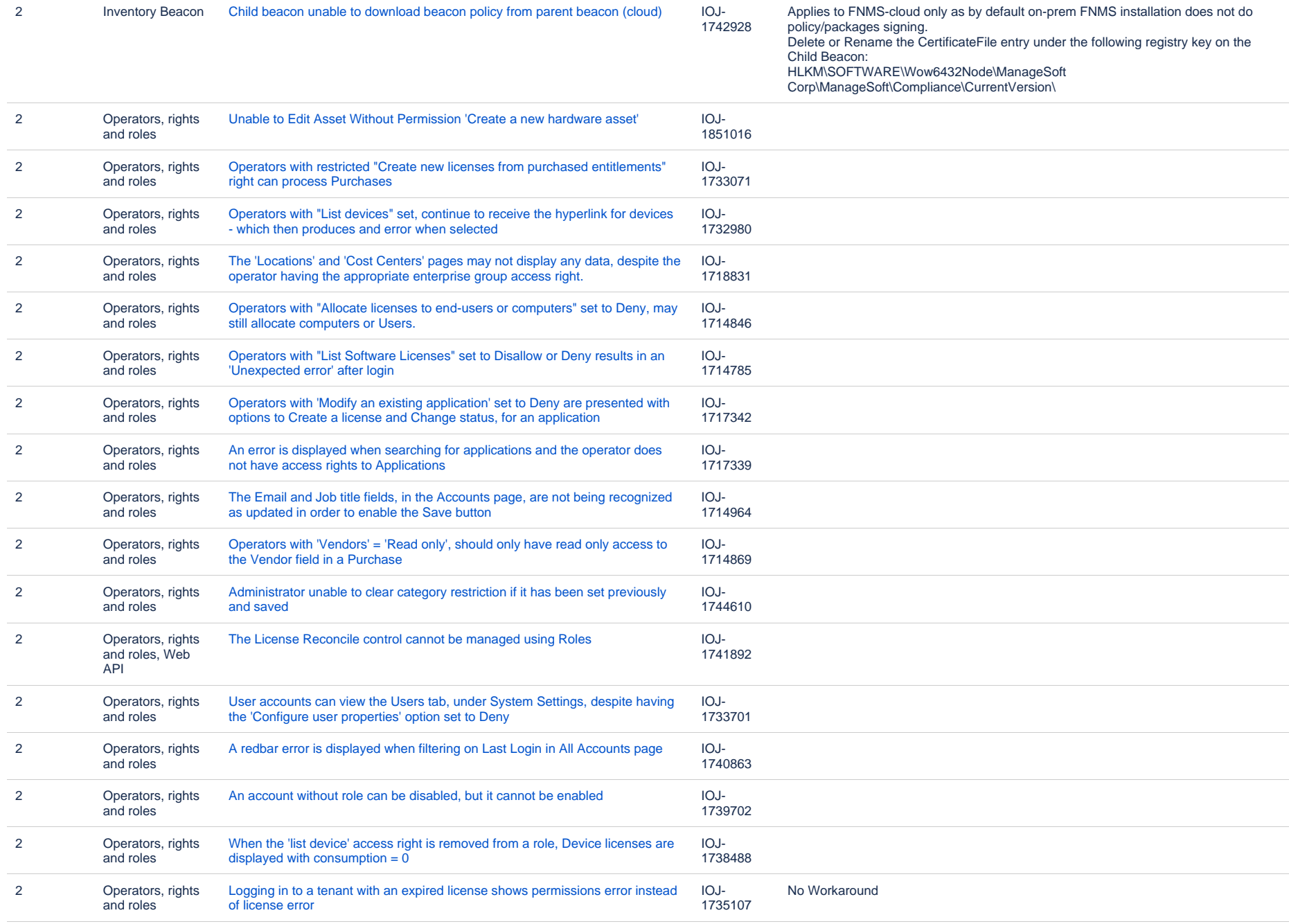

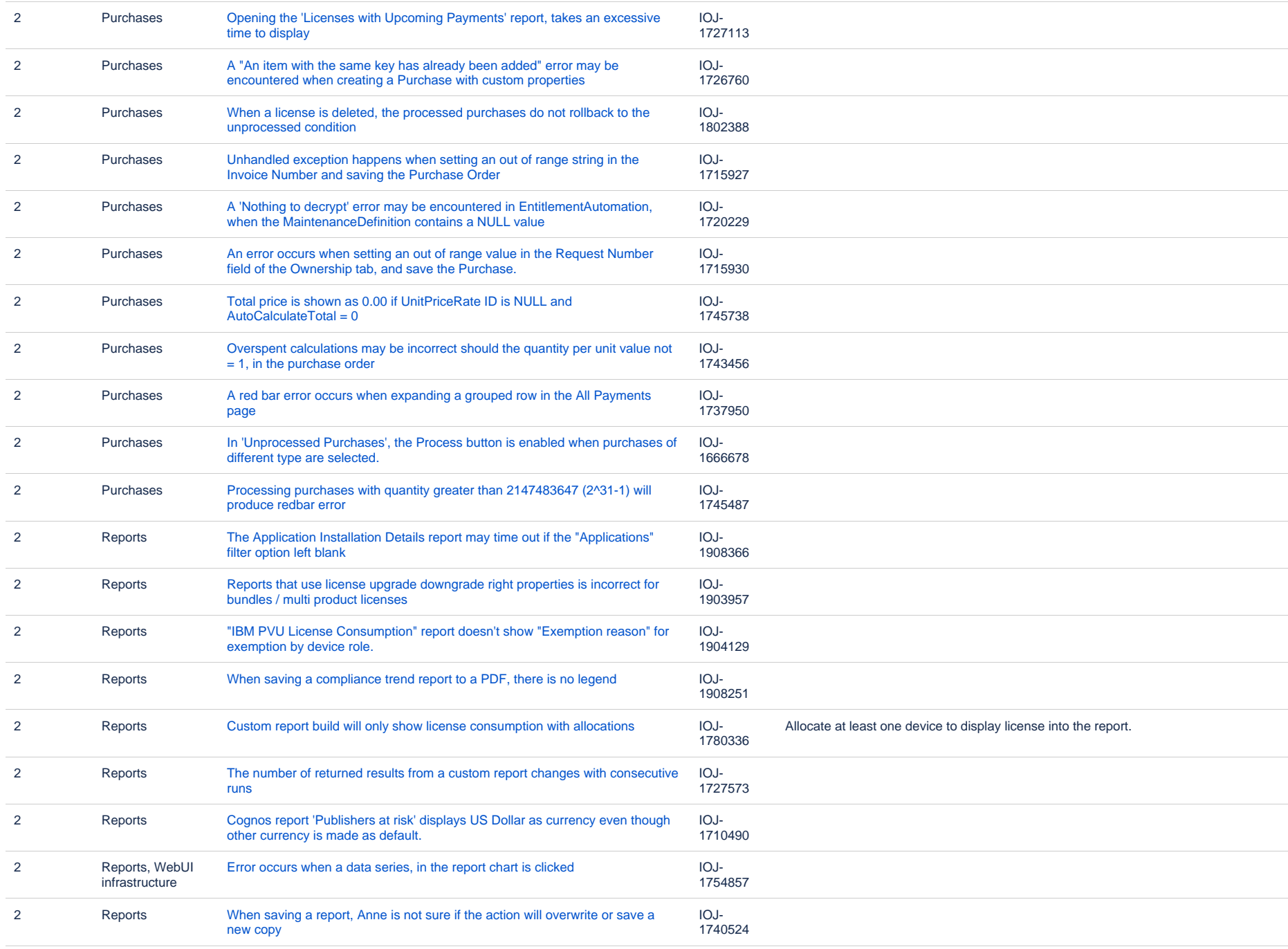

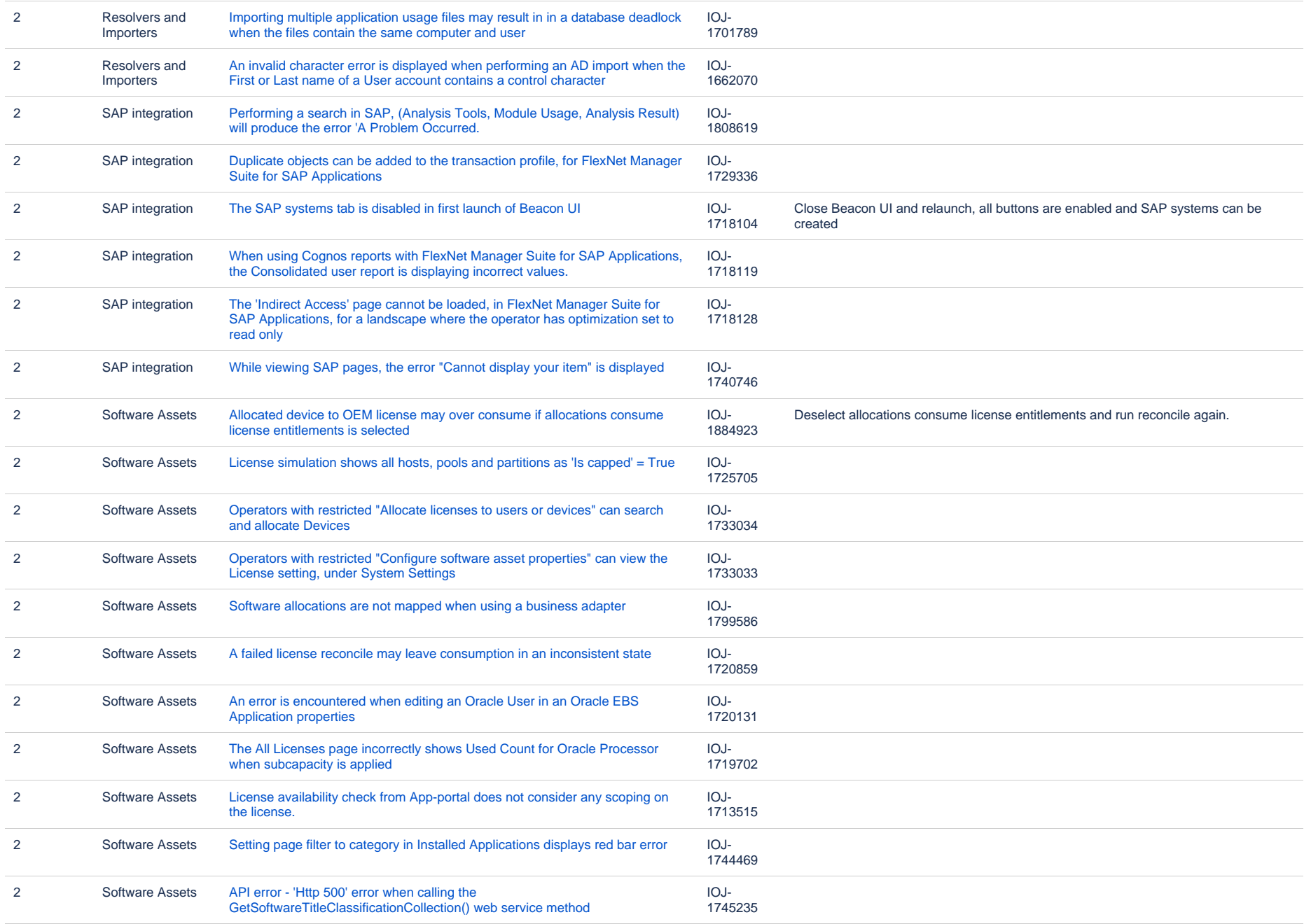

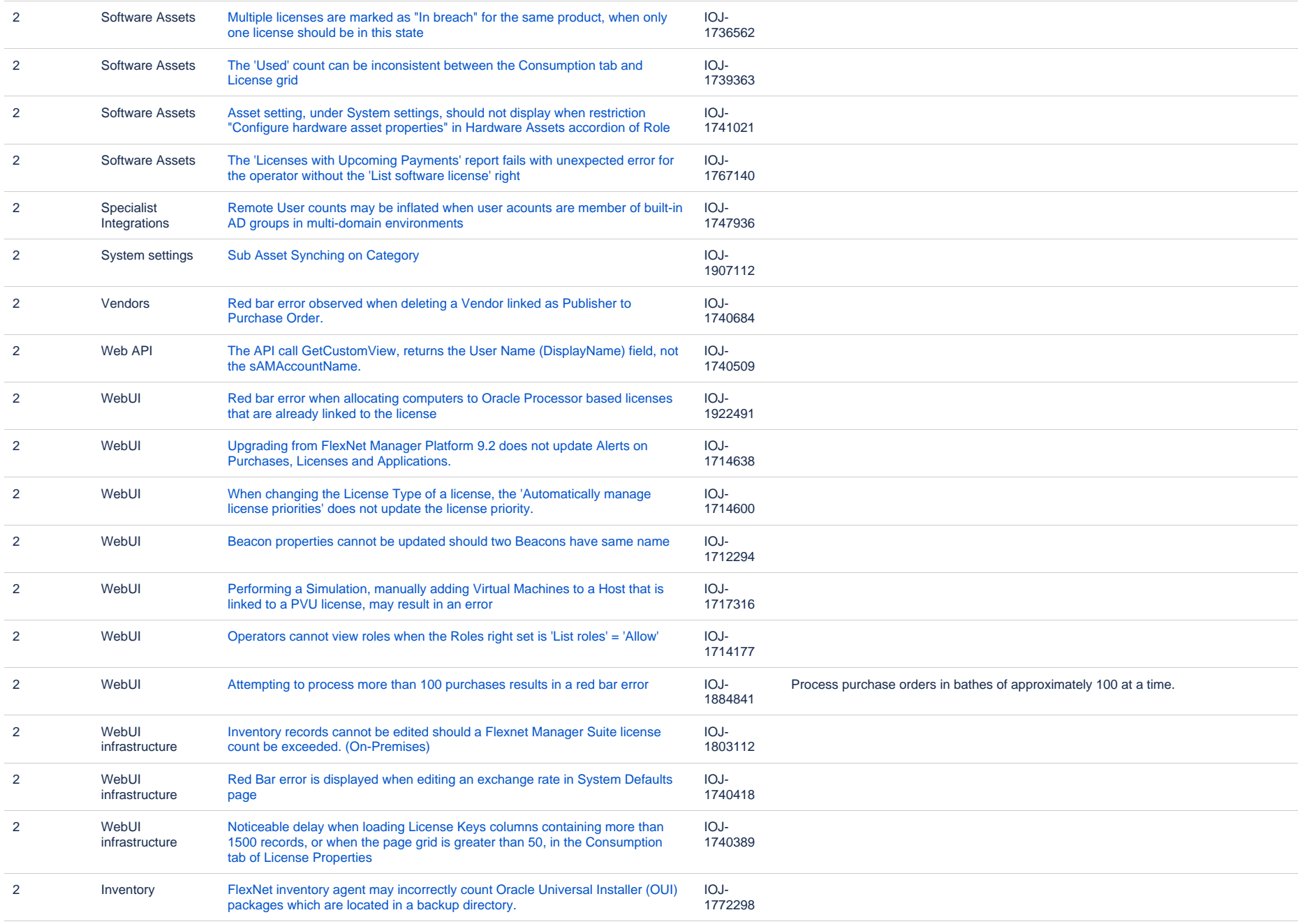

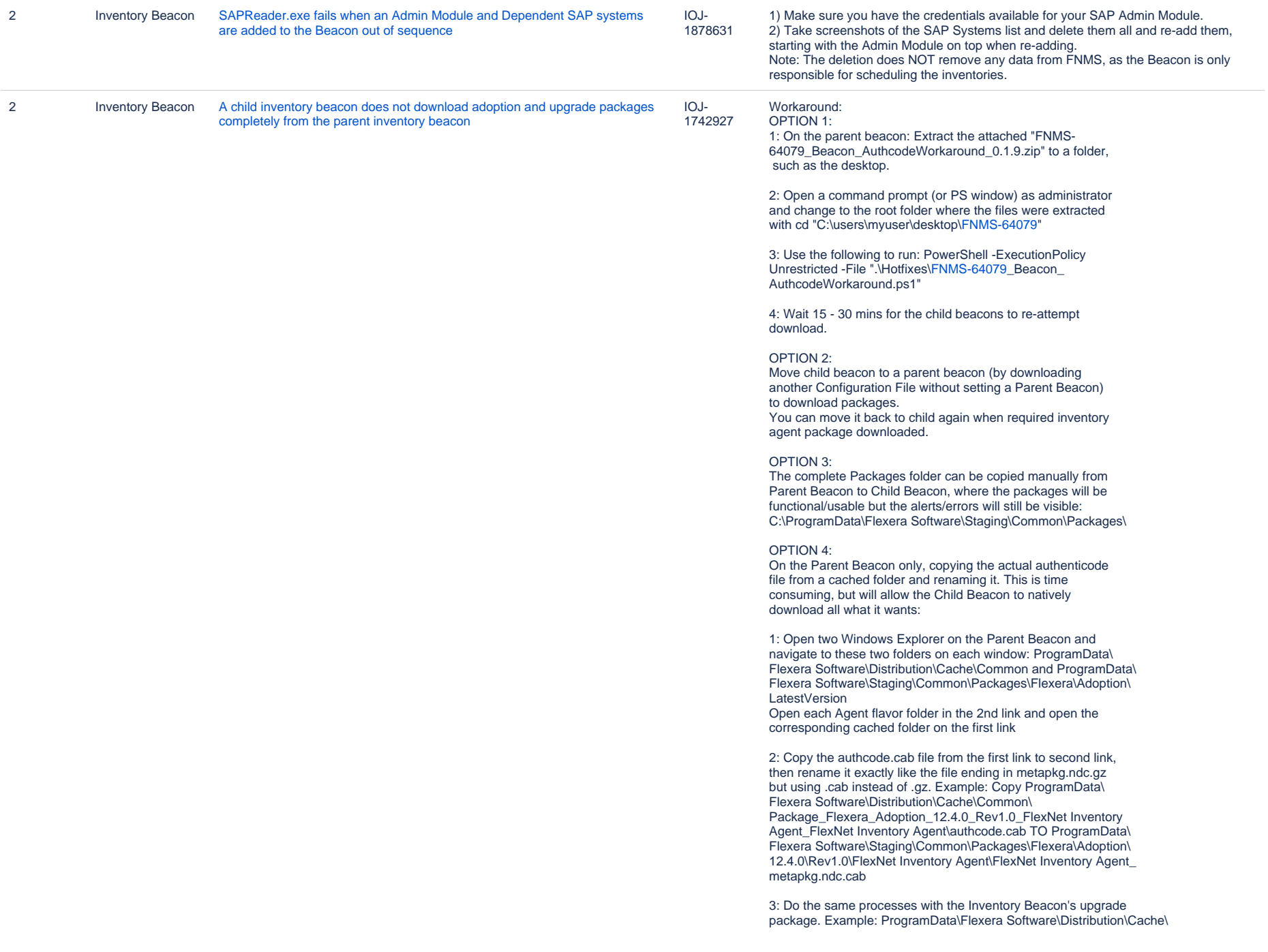

Common\Package\_Flexera\_Upgrade\_12.4.0\_Rev1.0\_Flexera Inventory Beacon Upgrade\_Flexera Inventory Beacon Upgrade\authcode.cab TO ProgramData\Flexera Software\Staging\Common\Packages\Flexera\ Upgrade\12.4.0\Rev1.0\Flexera Inventory Beacon Upgrade\ Flexera Inventory Beacon Upgrade\_metapkg.ndc.cab

4:Restart the FlexNet Beacon Engine service on the Child Beacon and it should be able to download all files

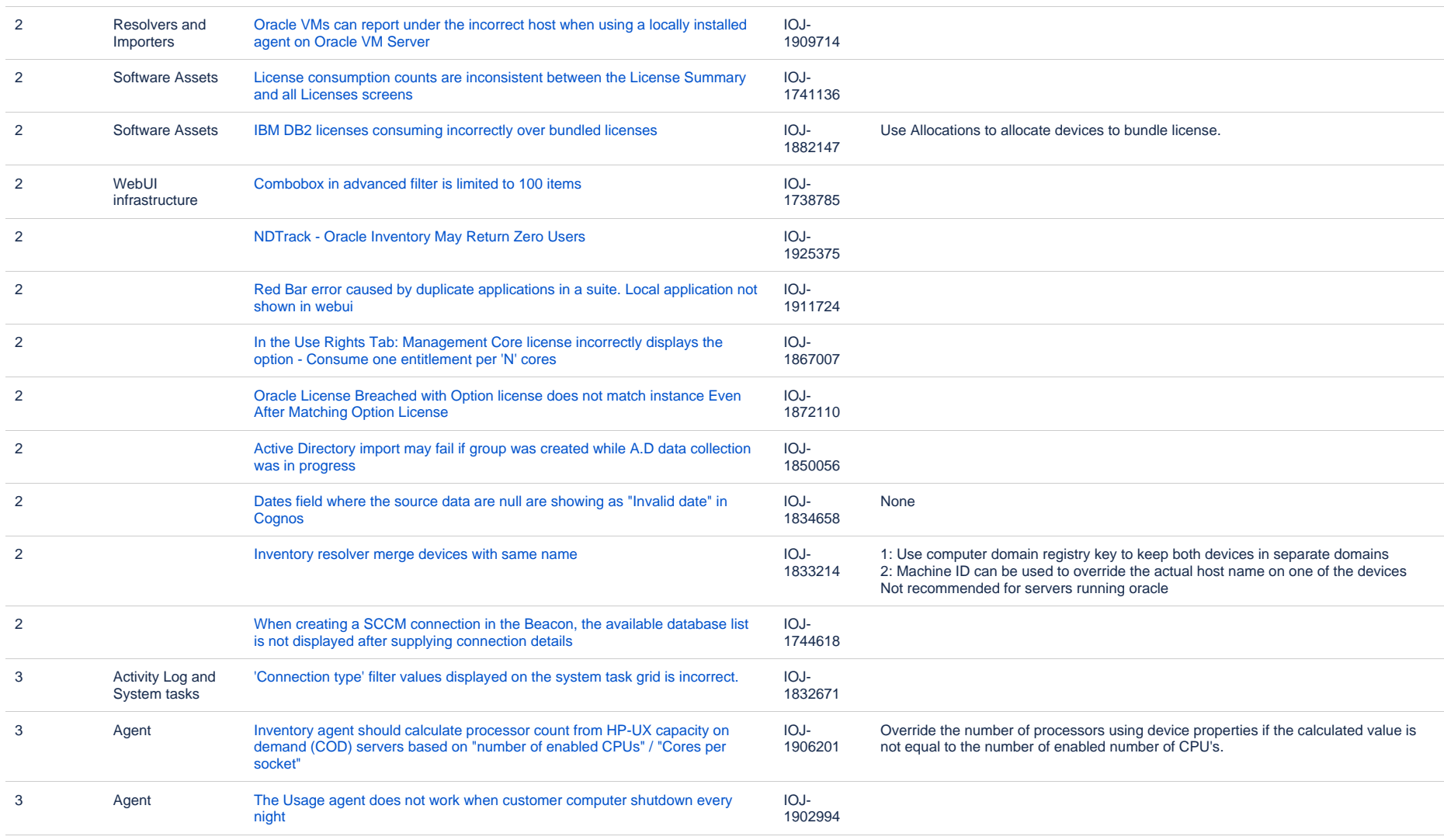

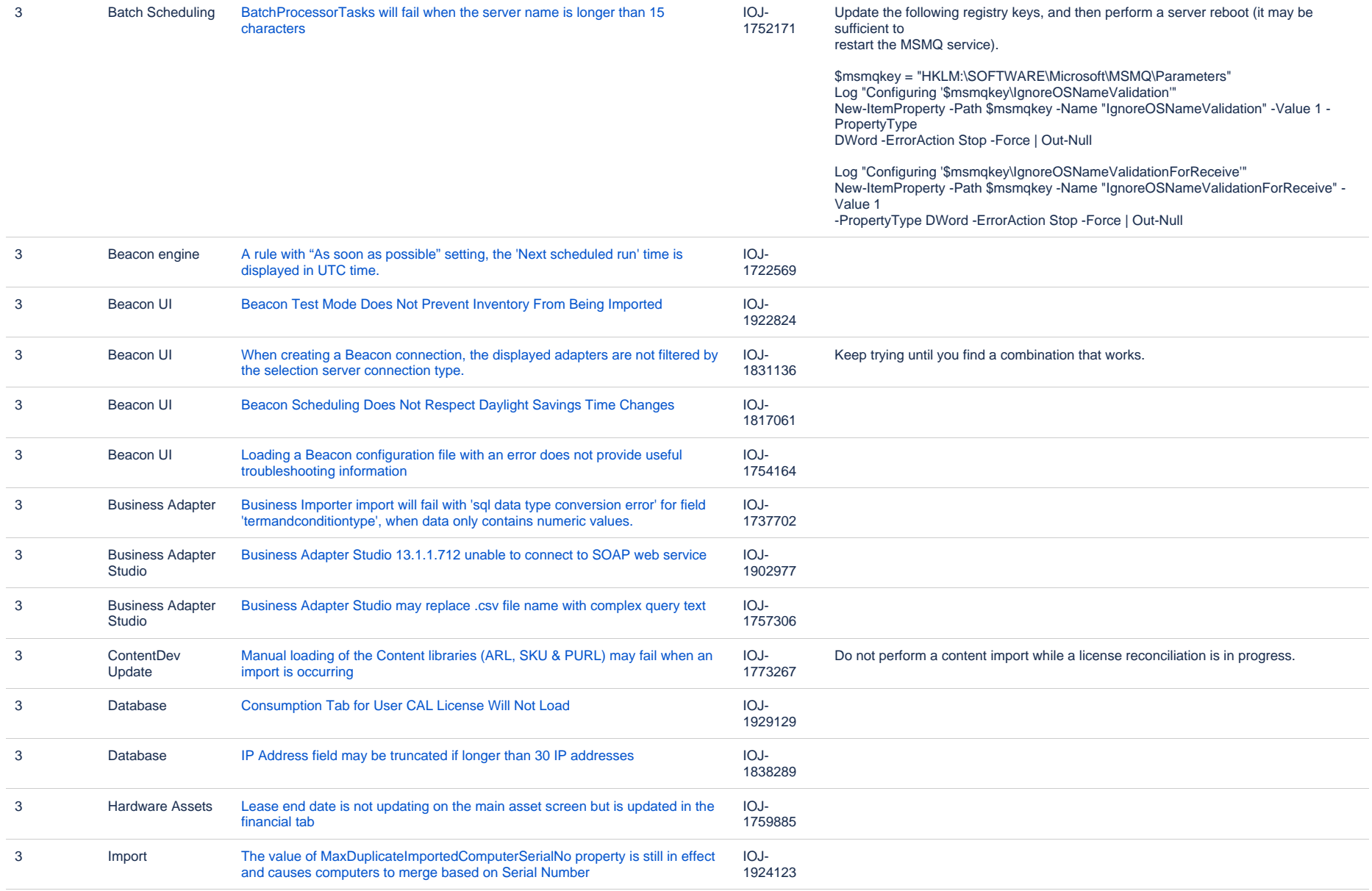

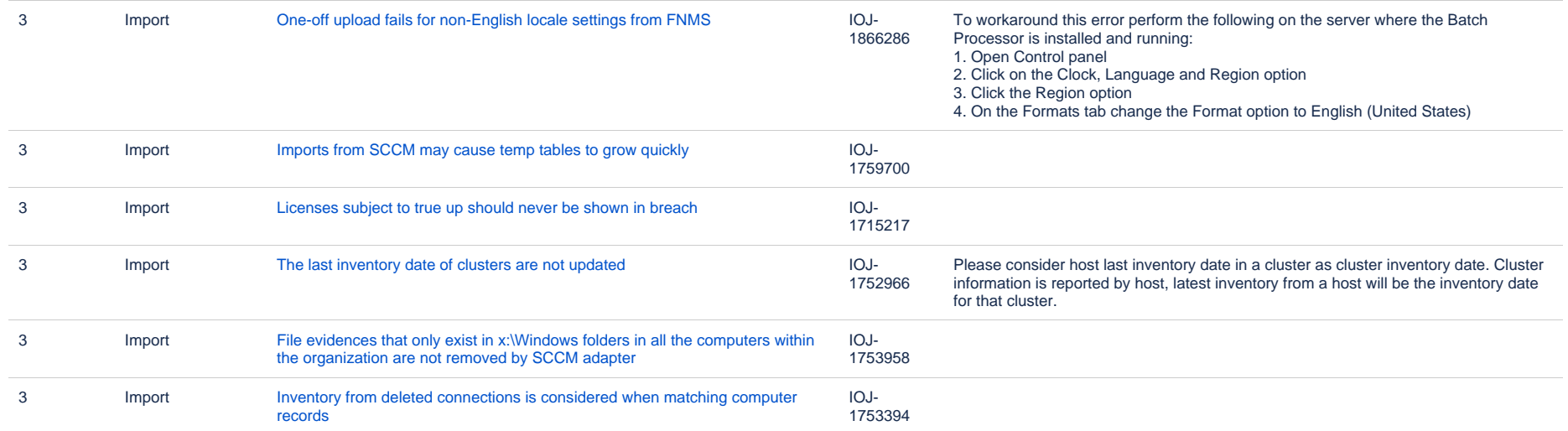

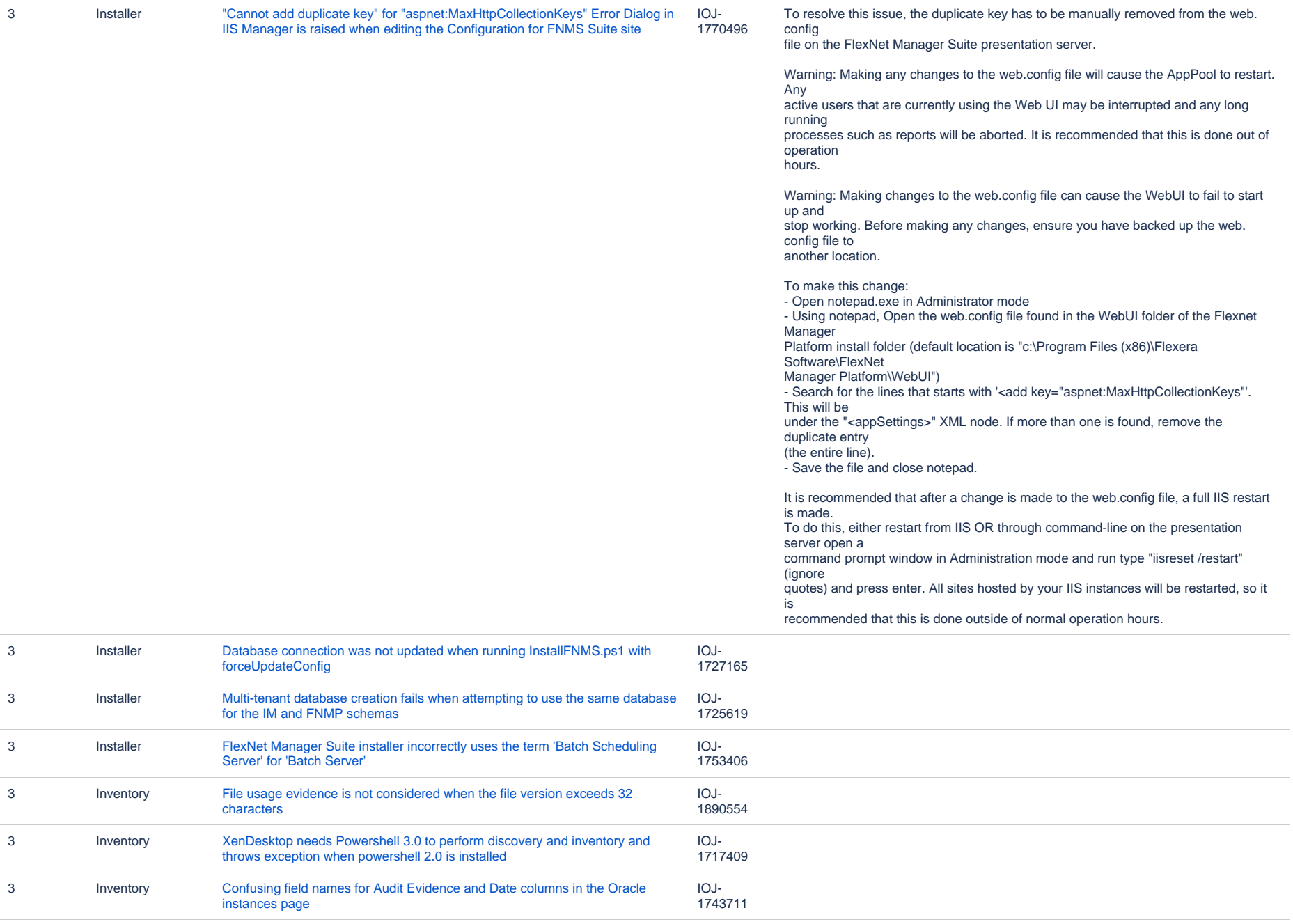

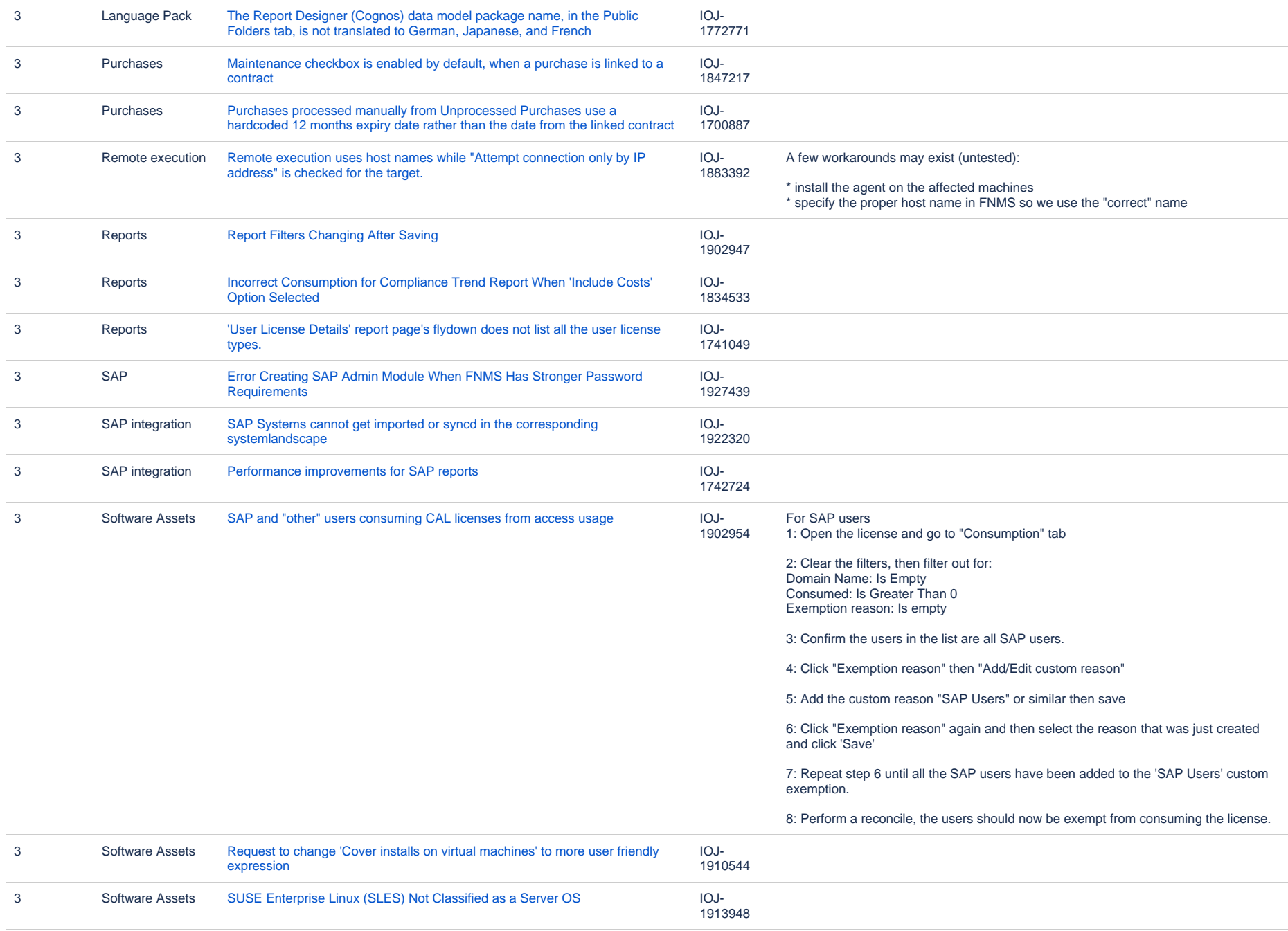

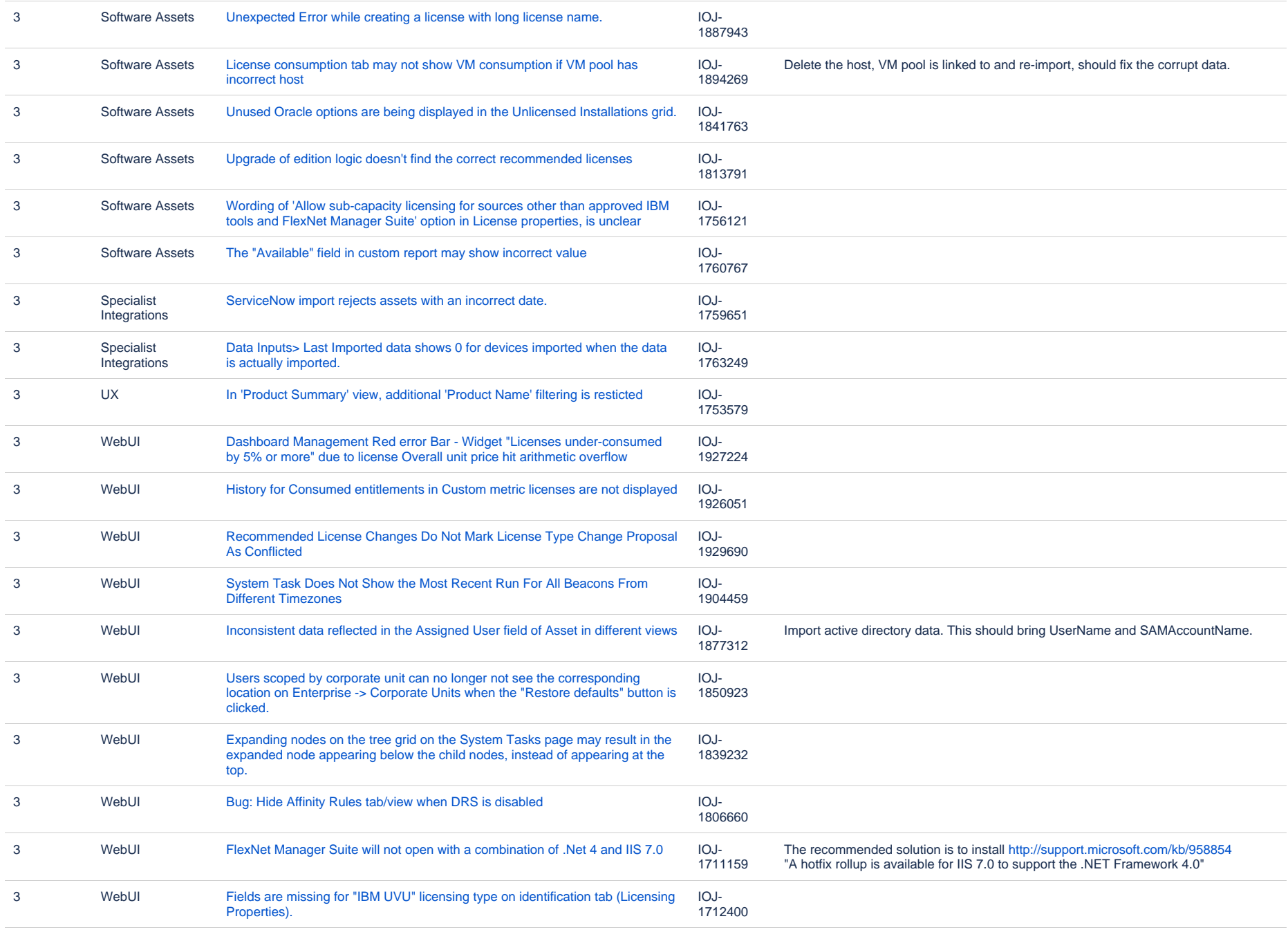

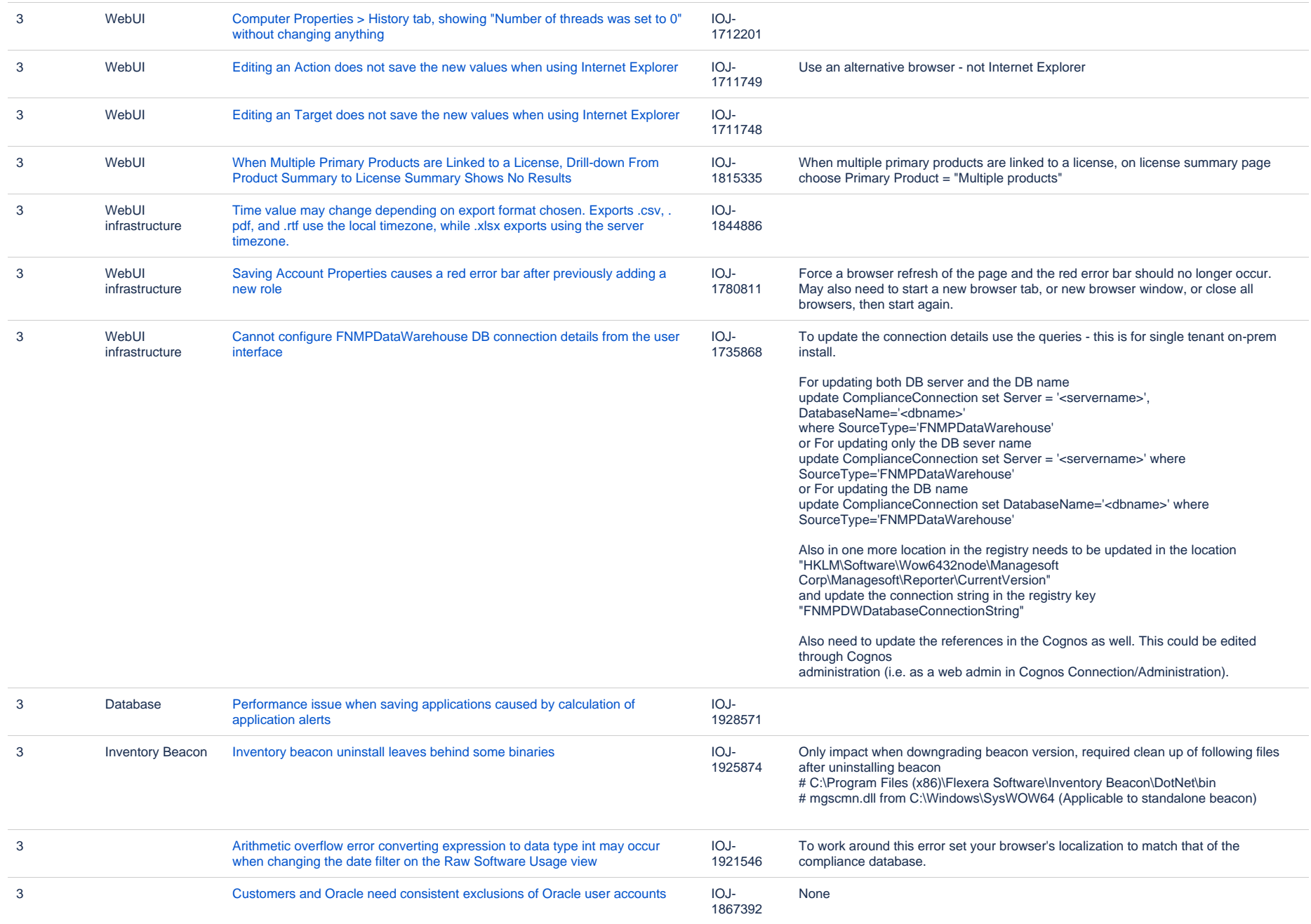

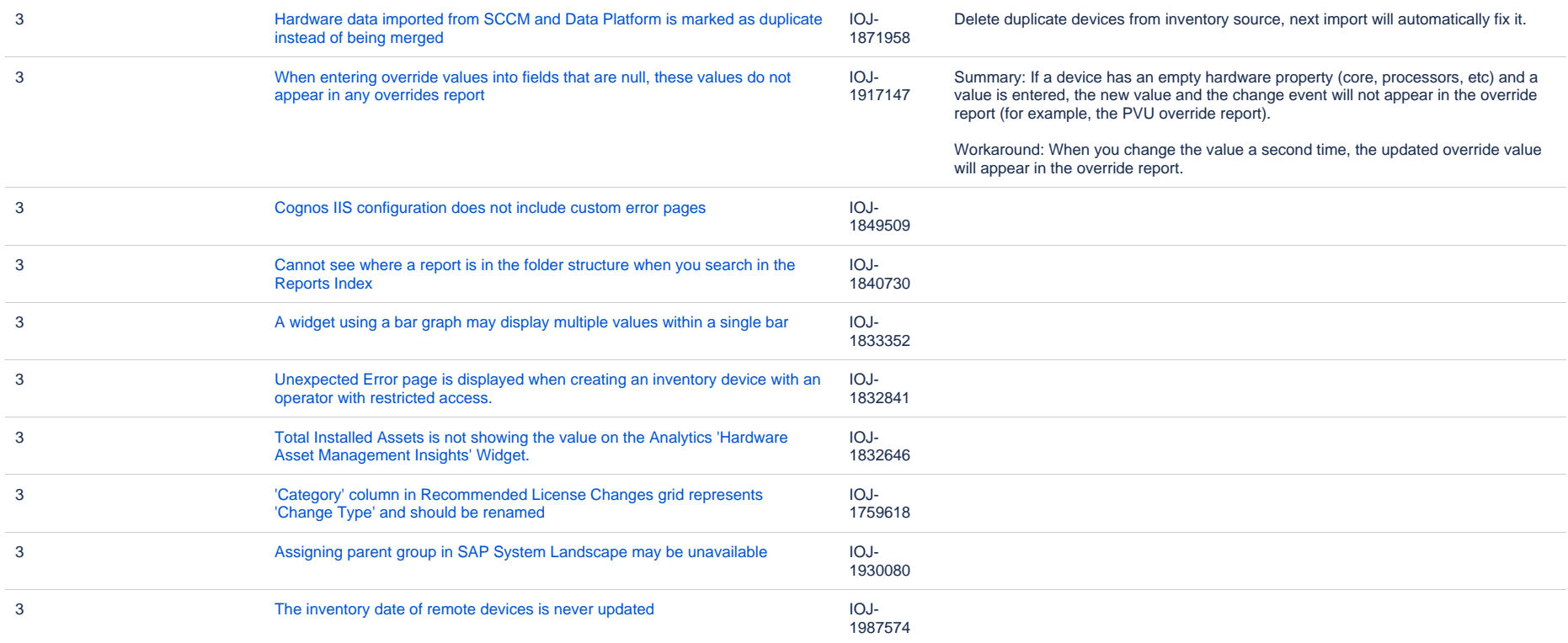